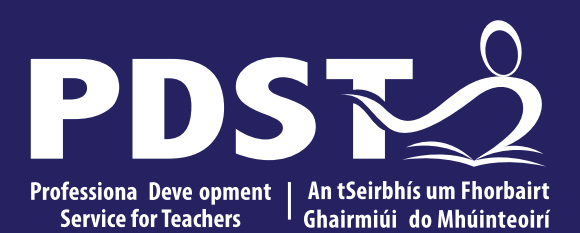

An Roinn Oideachais<br>Department of Education

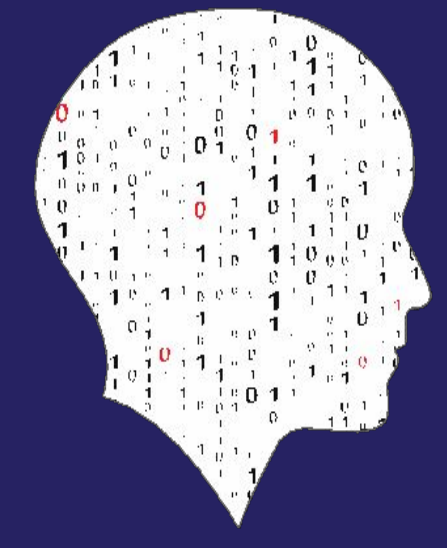

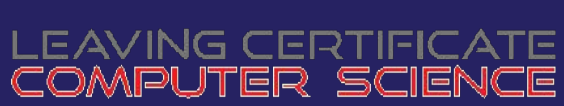

**National Workshop 5**

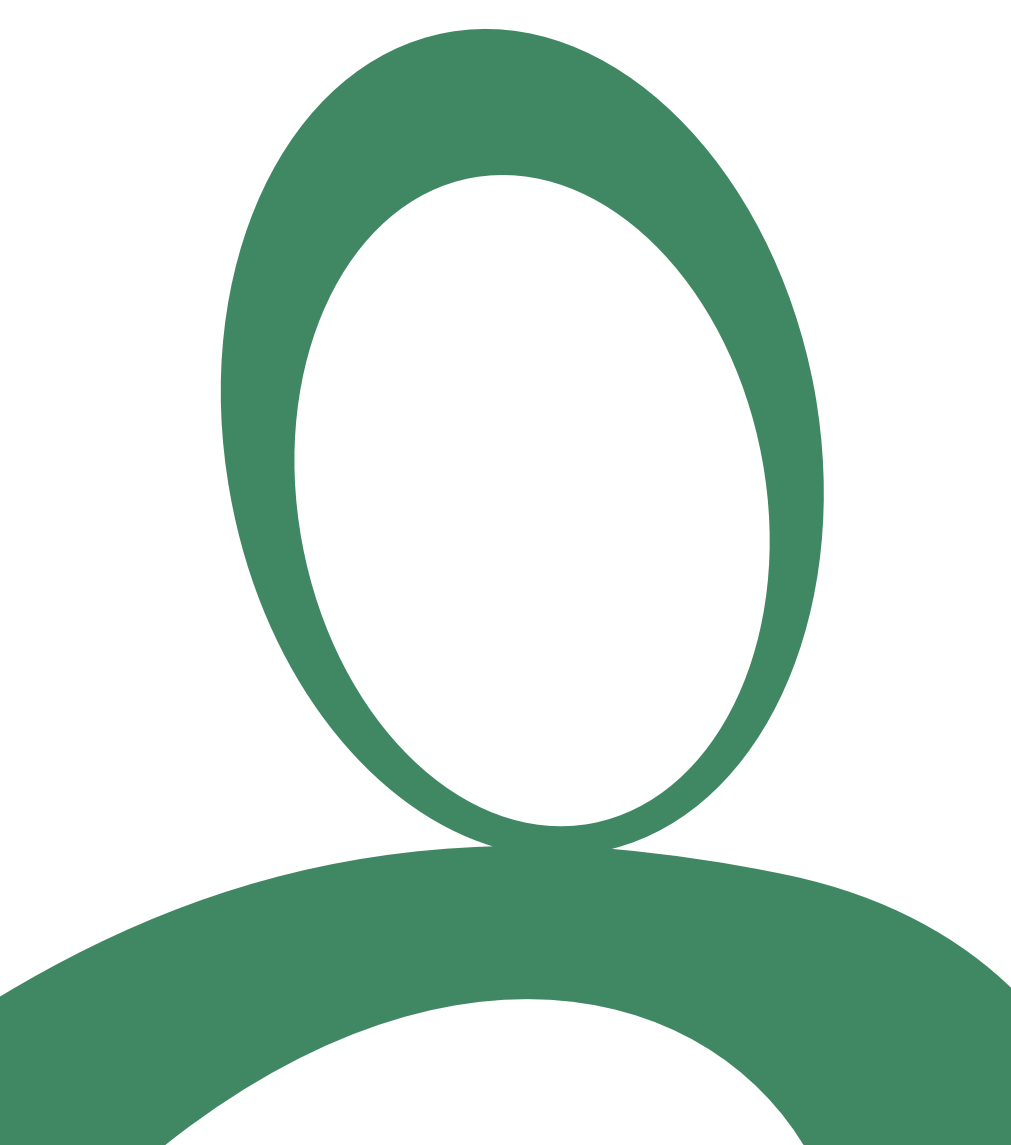

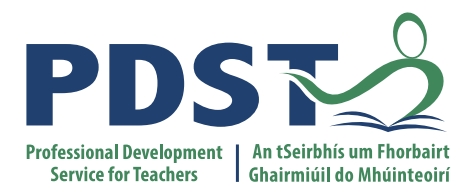

### **Day 1 Session 3**

### **ALT1 – Interactive Information Systems**

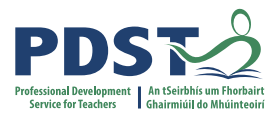

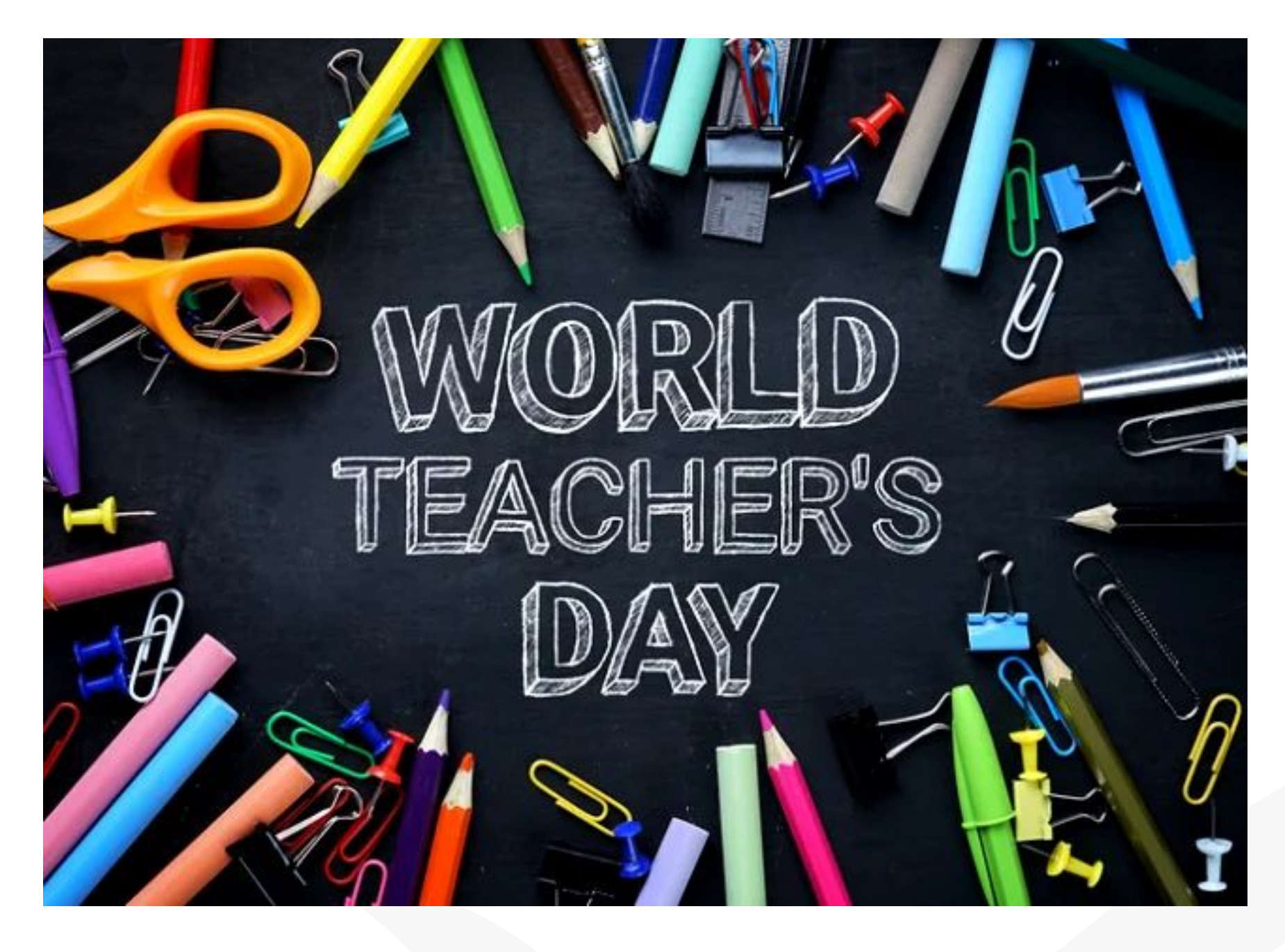

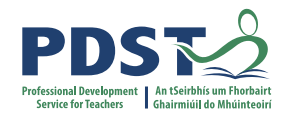

## **By the end of this session participants will have …**

used a web application to populate a Firebase database

used a web application to populate a ThingSpeak database

used a web application to access a Firebase database

used a web application to access a ThingSpeak database

enhanced their web development skills in the areas of HTML/CSS, JavaScript and database technologies

acquired additional skills, knowledge and ideas on how they will facilitate ALT1 in their own classrooms

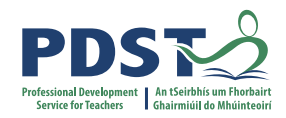

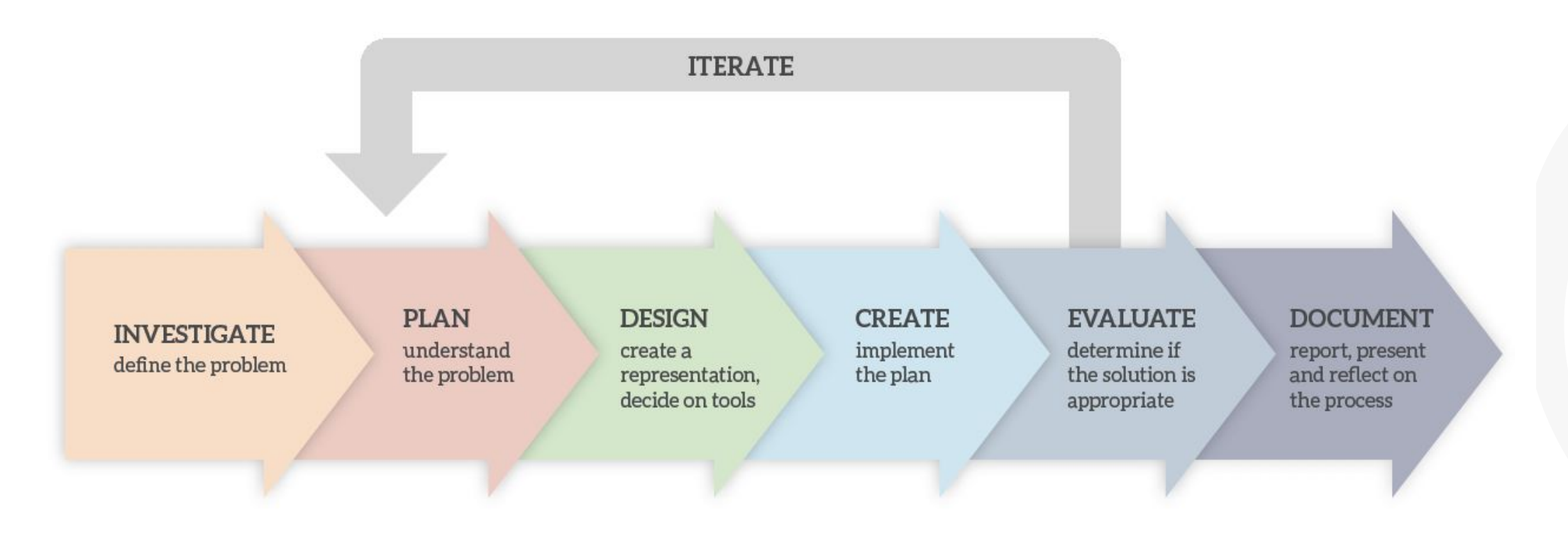

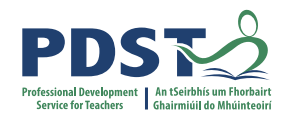

## **CREATE**  $\begin{array}{c} \text{implement} \ \text{the plan} \end{array}$

**EVALUATE** determine if the solution is  ${\rm appropriate}$ 

**DOCUMENT** report, present and reflect on the process

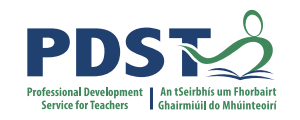

## **Terminology / Concepts**

DBMS non SQL vs. NoSQIrelational Datiabasses MS SQL Servermodefont end What is a database? **Relational Databases** Database vs. Database Management System MongoDB Base system Flacteses MS SQL Servermodel system<sub>Back</sub> end system Architecture erver System MySQL Databasses MS SQL Server **primary key foreign key** field record MS Access MongoDB sqlite Base

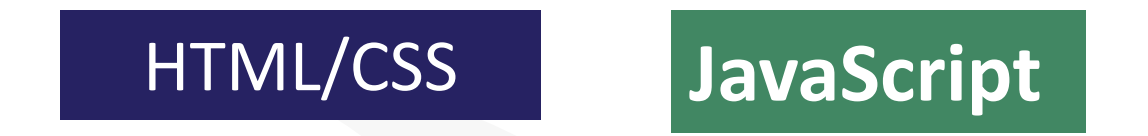

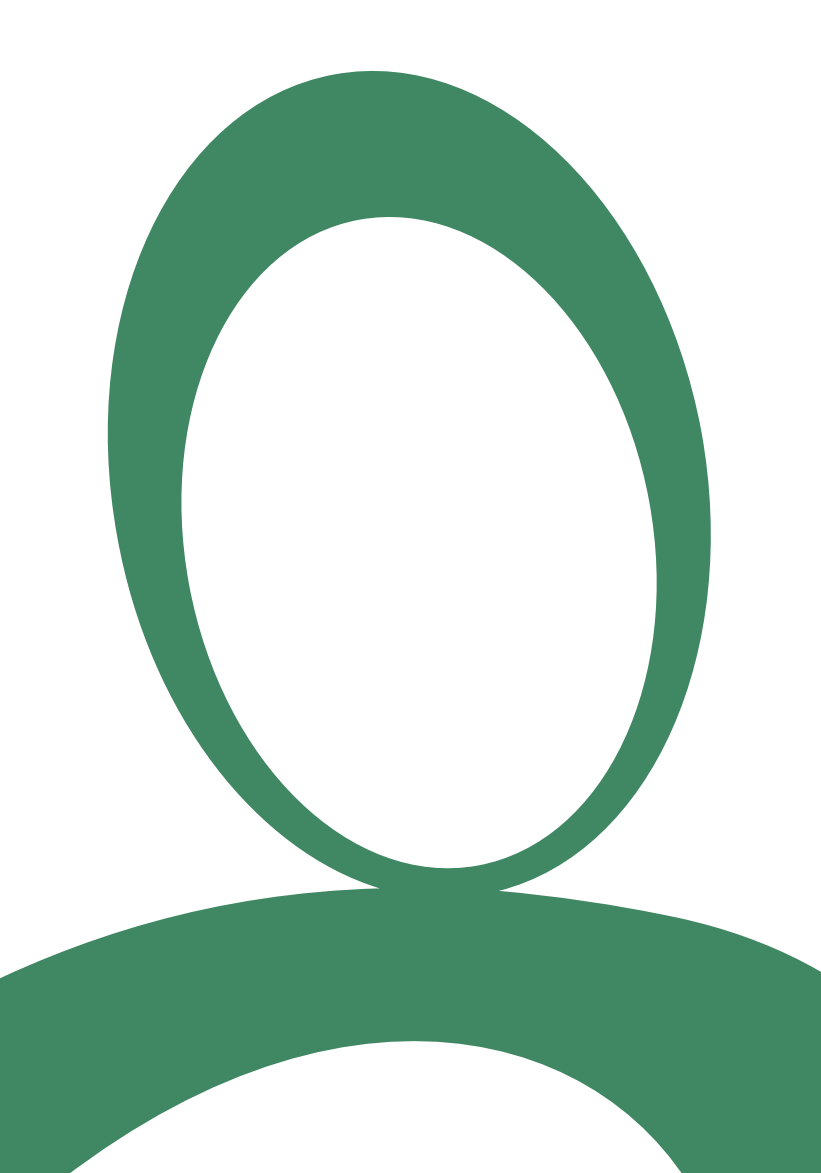

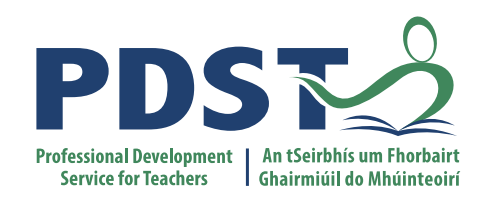

### **Examples of cloud database solutions -**

### **using Firebase and ThingSpeak**

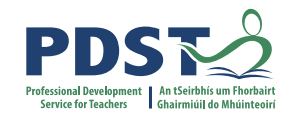

### **Some Database Solutions**

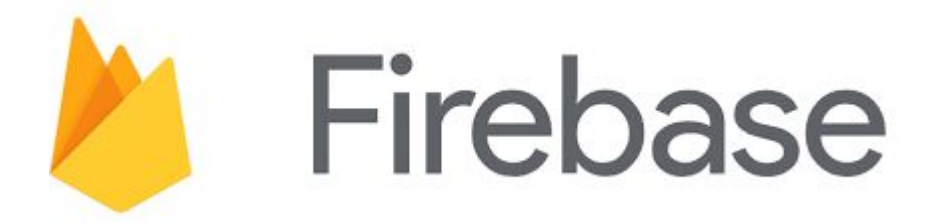

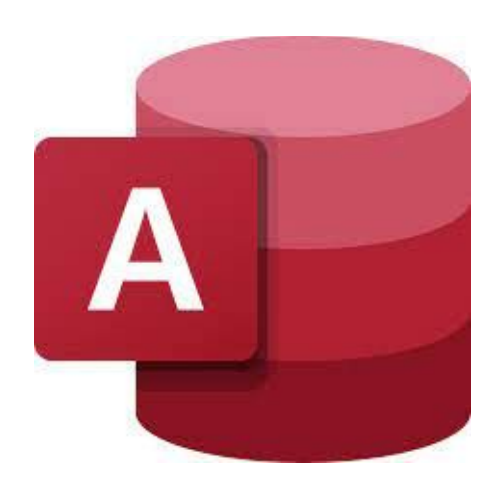

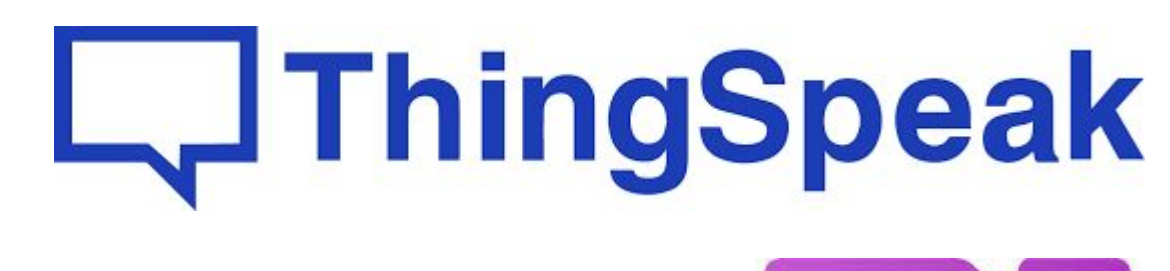

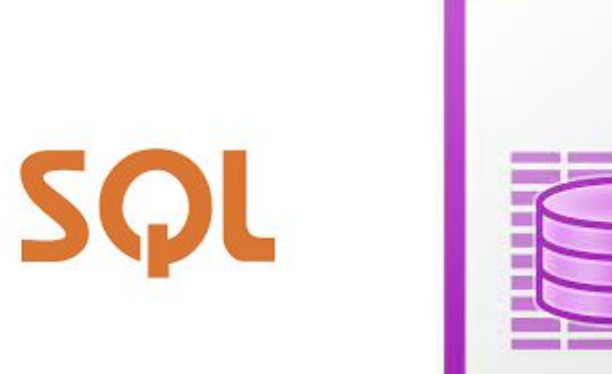

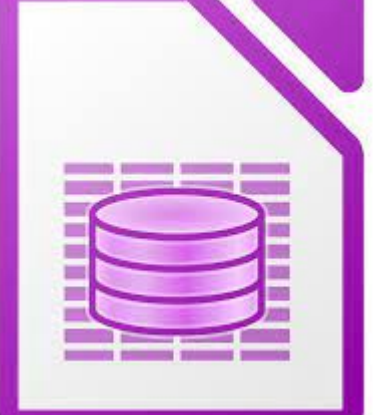

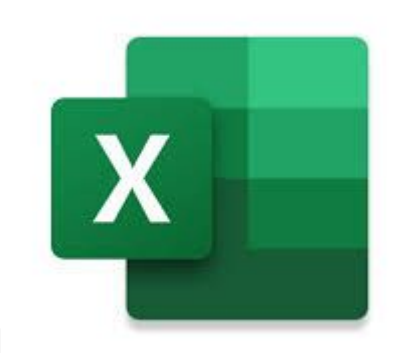

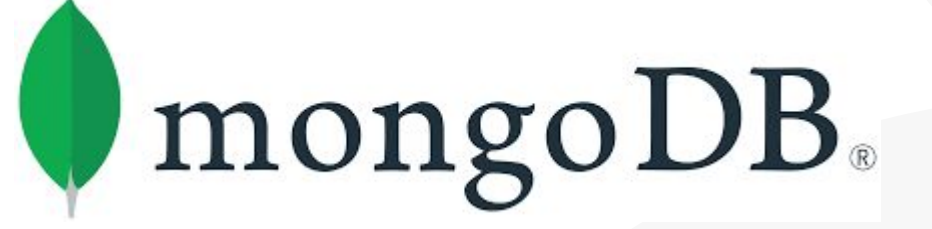

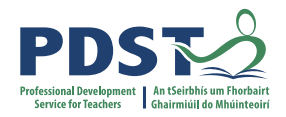

## **Code along - Firebase**

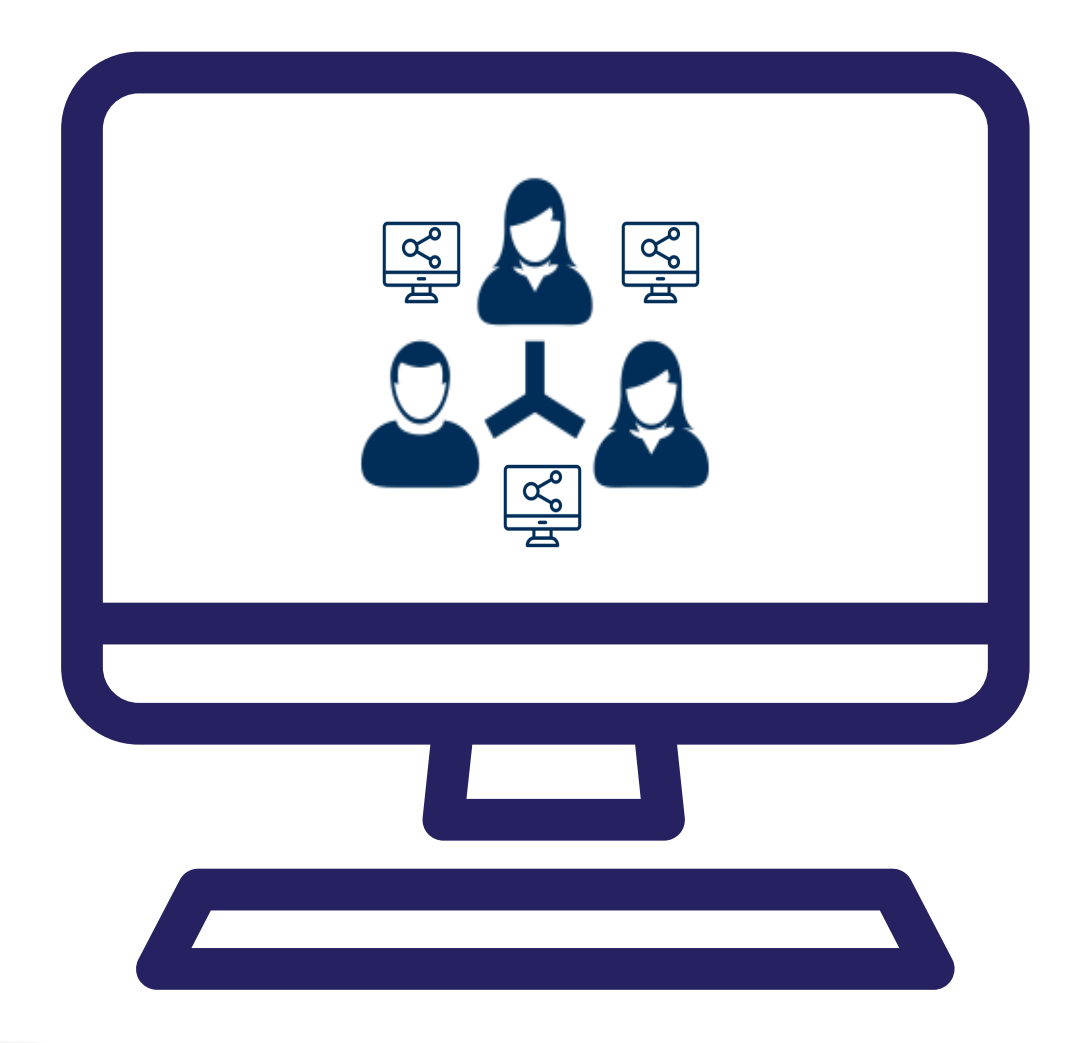

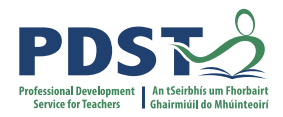

## **Code along - ThingSpeak**

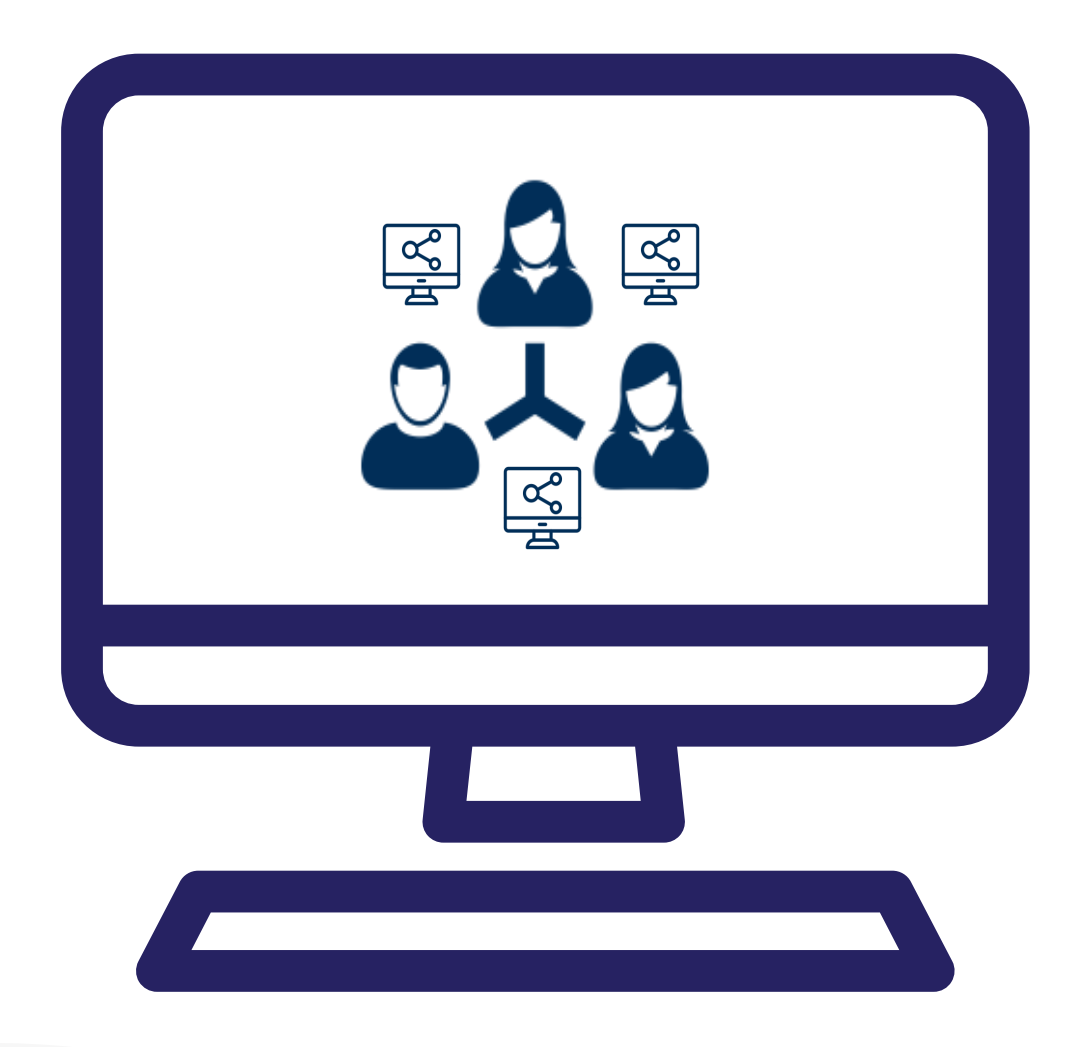

## **Keywords to know**

Tick the column that best describes your knowledge in relation to each term/topic

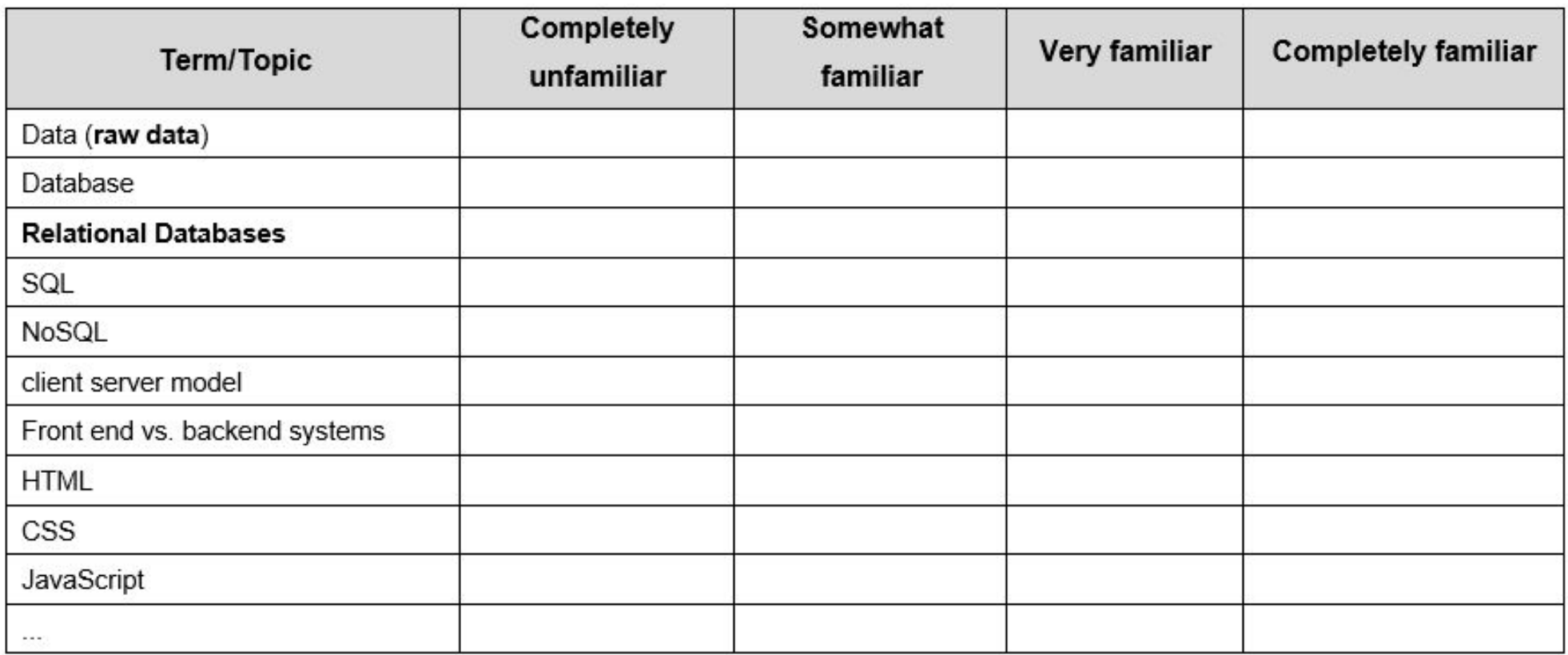

Adapted from An Integrated Approach to Learning, Teaching & Assessment (Page 28)

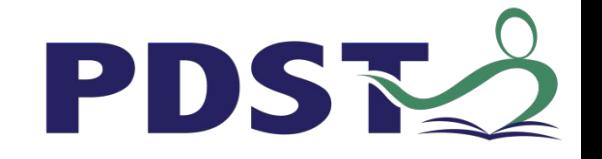

# Mentimeter

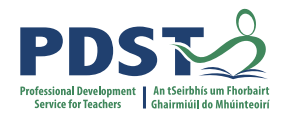

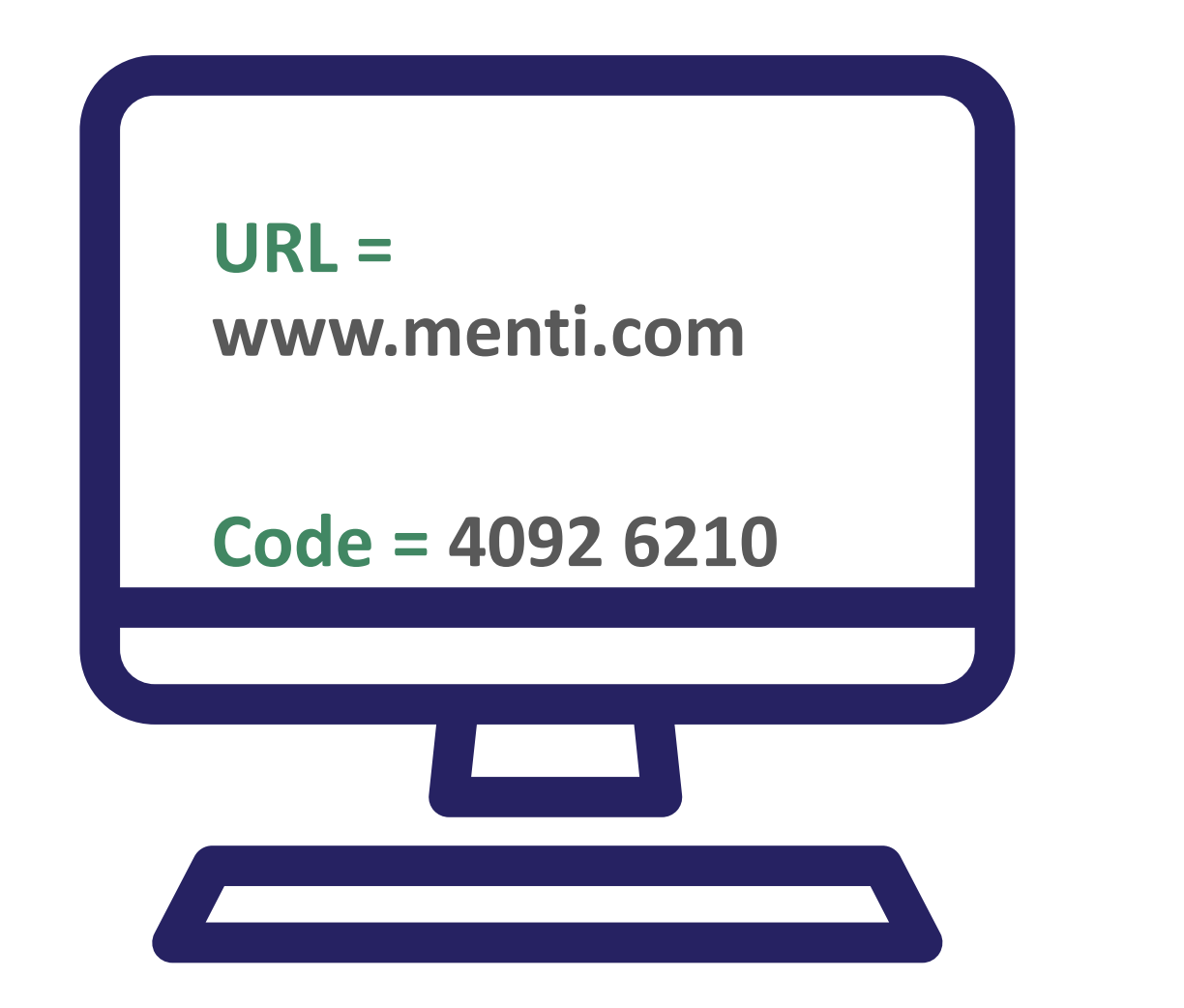

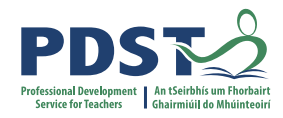

Go to www.menti.com and use the code 4092 6210

## Please rate your own knowledge/understanding with respect to the following terms/topics

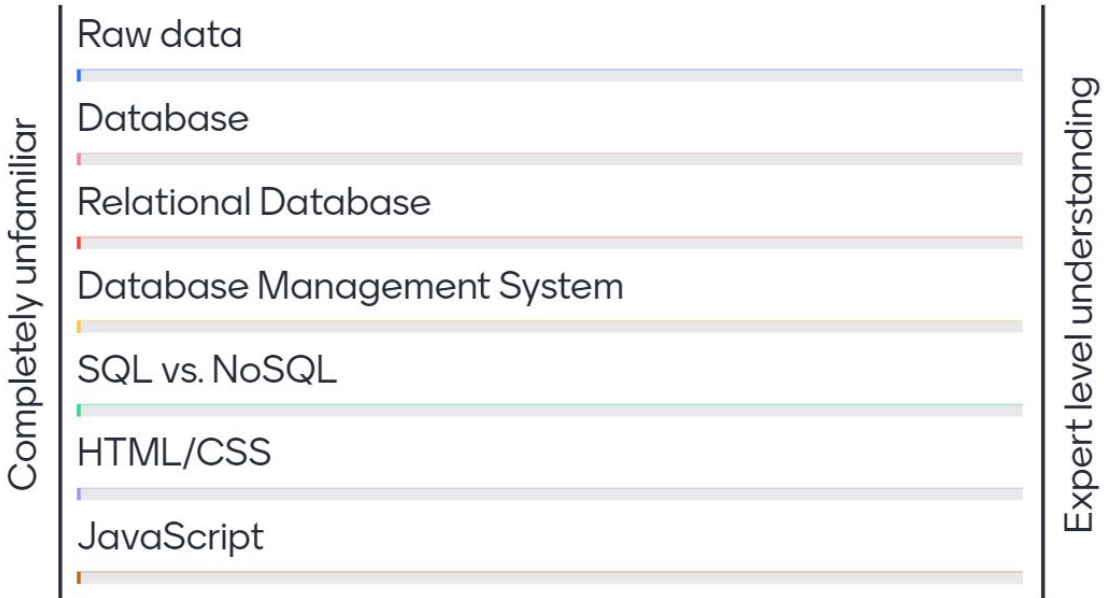

**Mentimeter** 

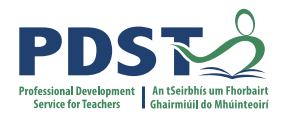

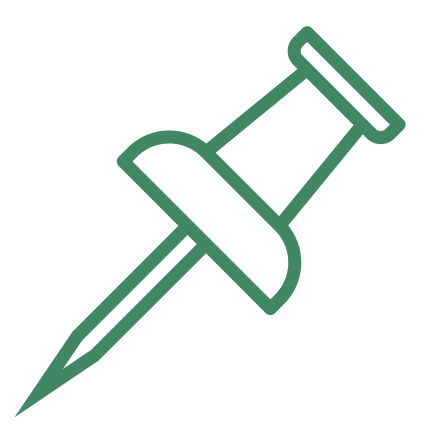

## **Key Message to remember**:

*Explore and teach the LOs through the lens of ALTs.* 

*There are numerous ways to achieve this.*

## **Database Concepts**

**s**

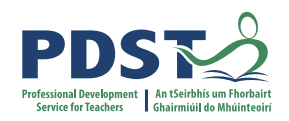

**E** Database: A structured collection of related data

**Column**

**s**

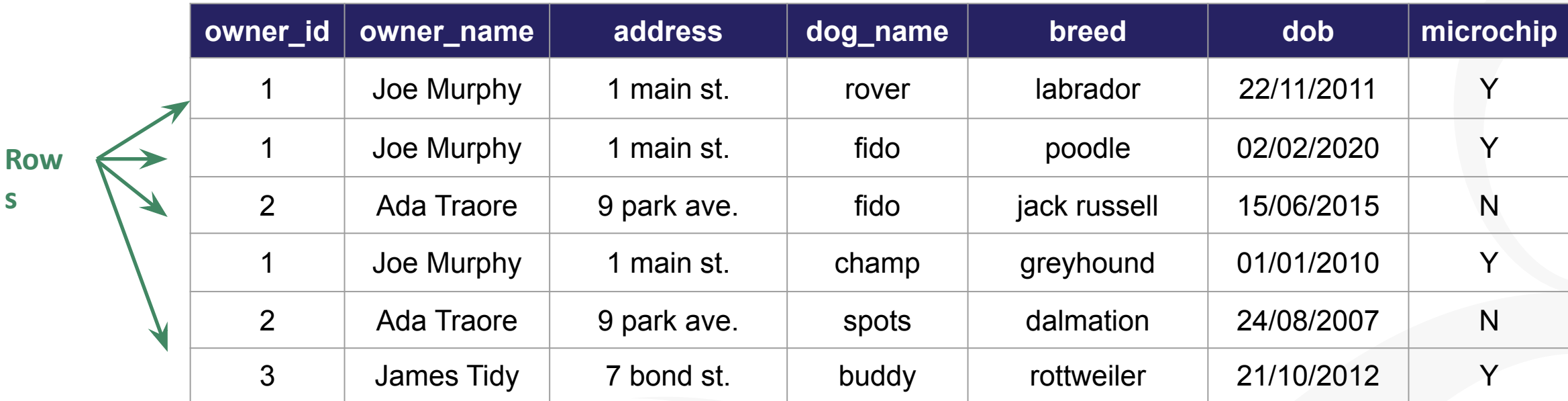

- Data is stored in **tables** organised by rows (tuples) and columns (attributes)
- Each row is called a **record** Each attribute value is called a field

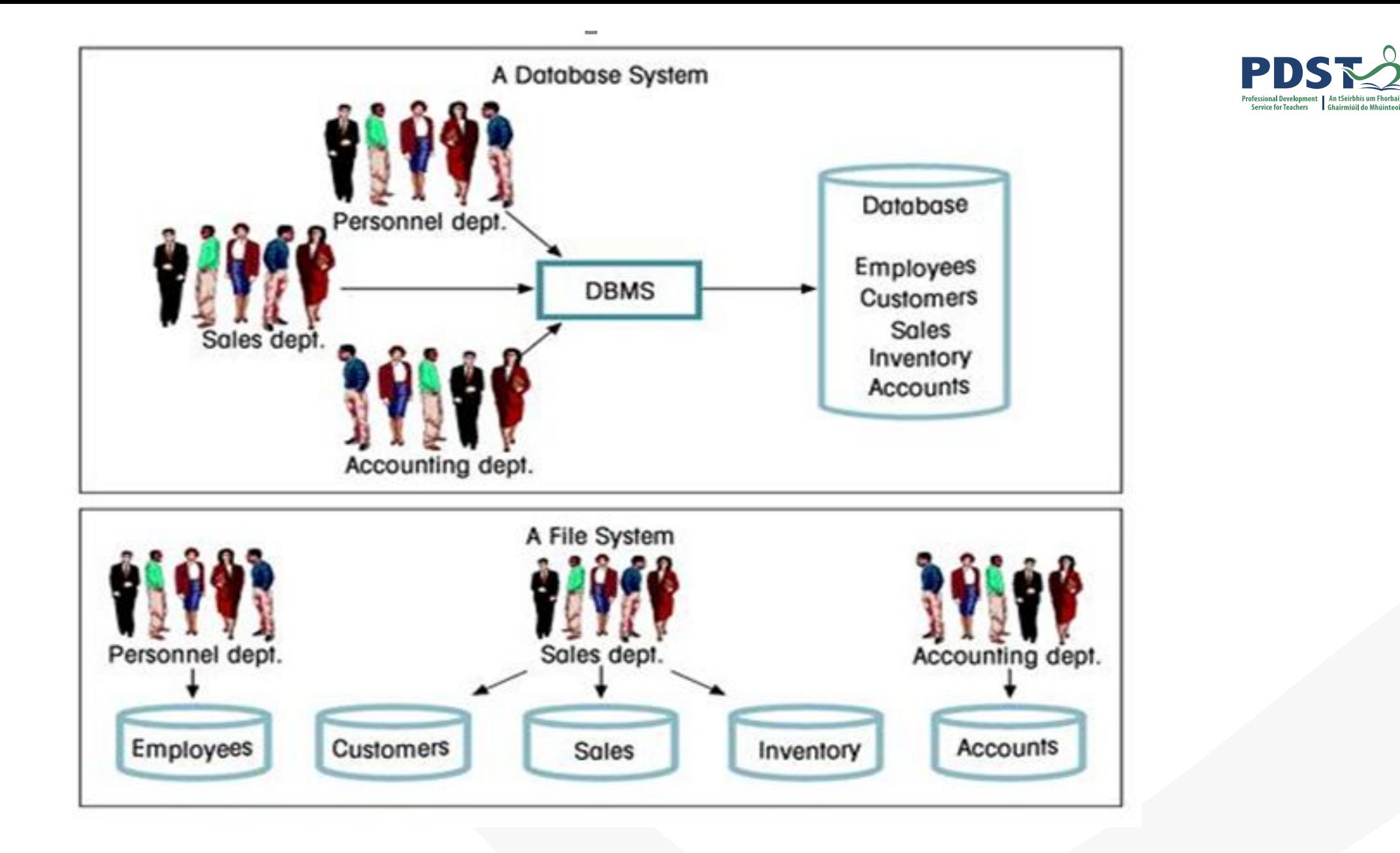

## **Database Concepts**

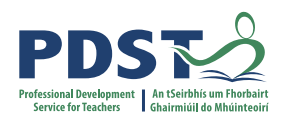

- **Table:** A set of data elements (values) organised by rows (records) and columns (values)
- **Attribute:** A characteristic of the data in the table, describing a field or cell in a table.
- **Primary Key:** A unique identifier for a row in a table

Would dog name be a good PK?

What about breed?

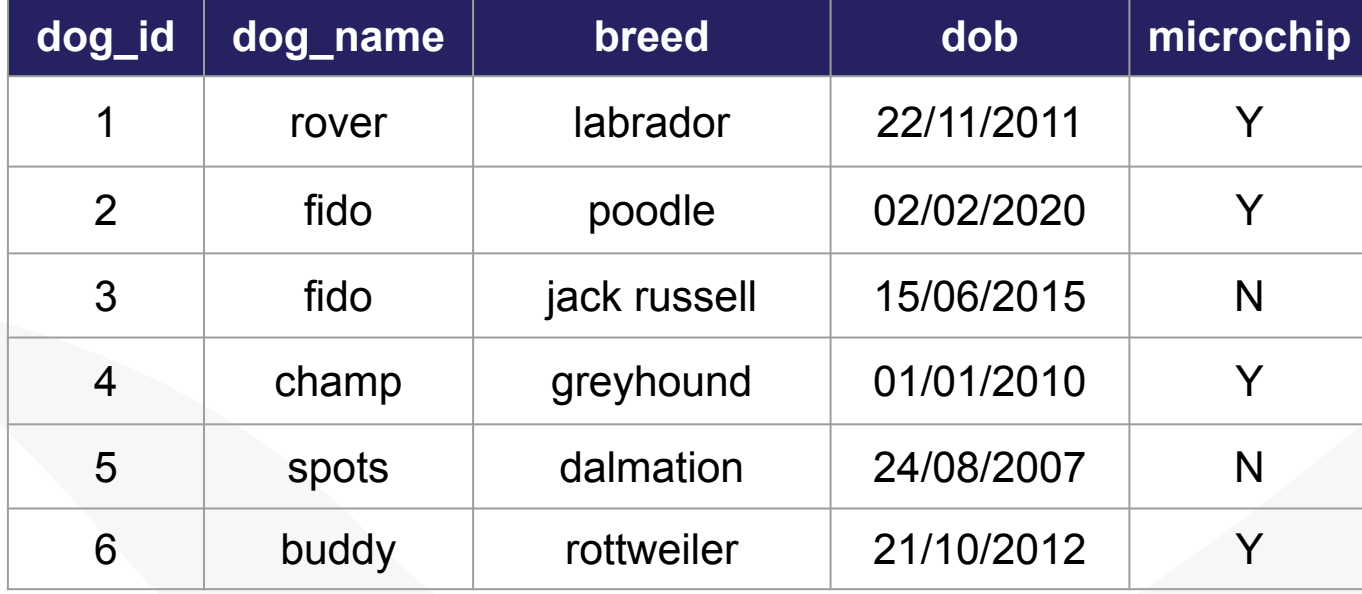

## **Database Concepts**

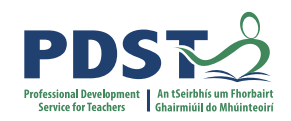

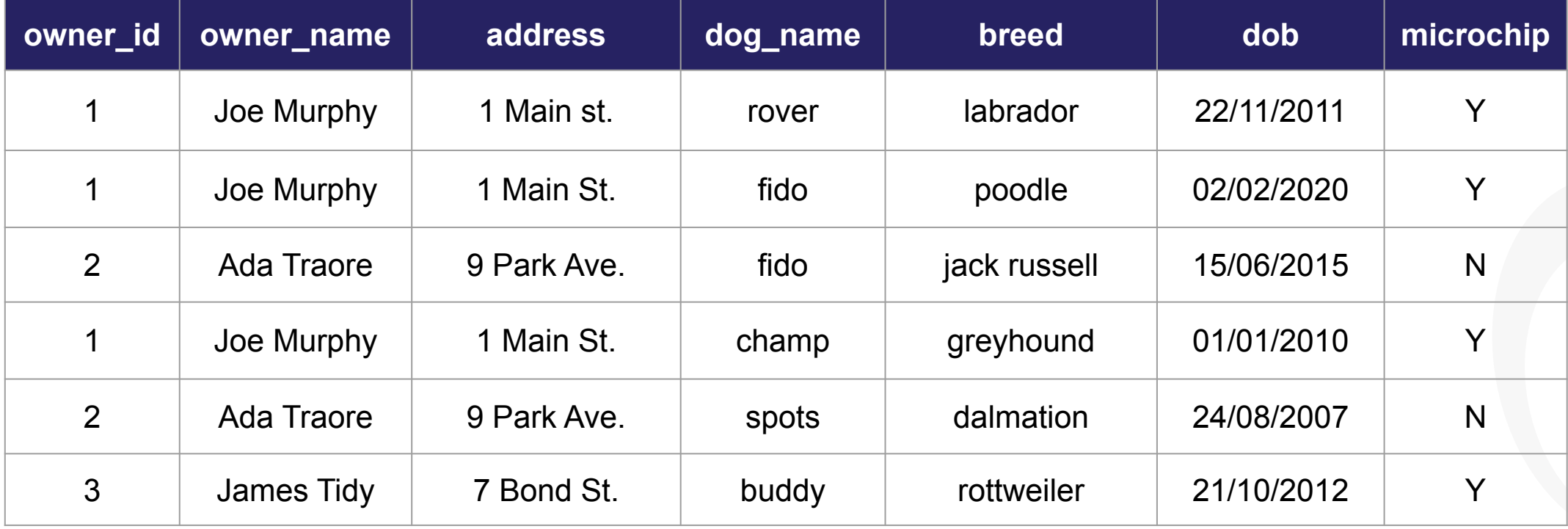

- How do add a new customer (unless they order dog)?
- How do we update a record that occurs multiple times?
- How do we ensure we don't delete too much information?

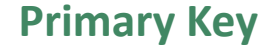

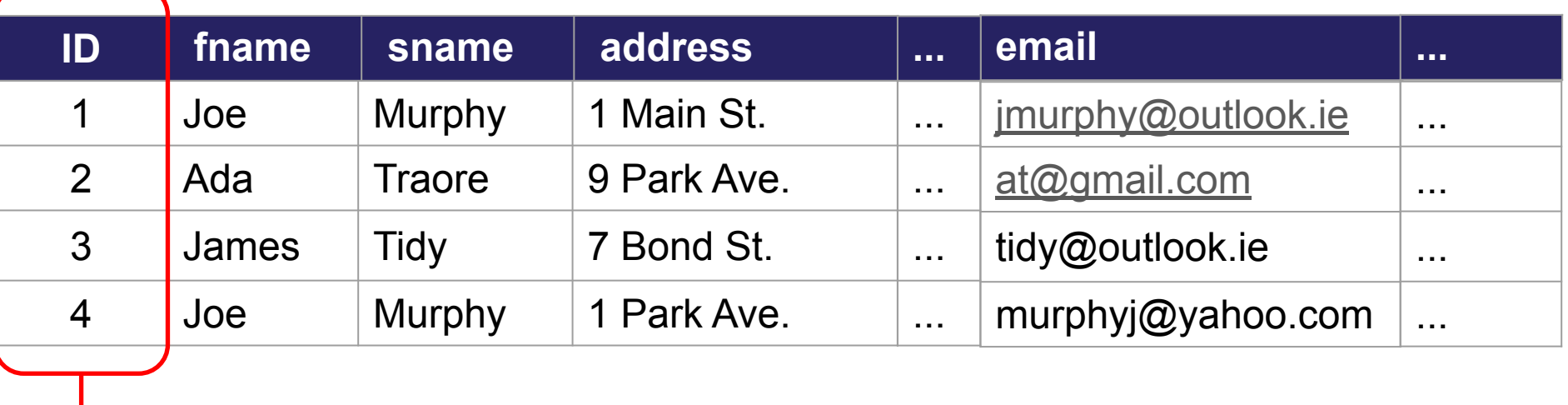

**Foreign Key (FK):** An attribute in a table that is used as a primary key in another table.

A FK provides the relationship by linking one table to another

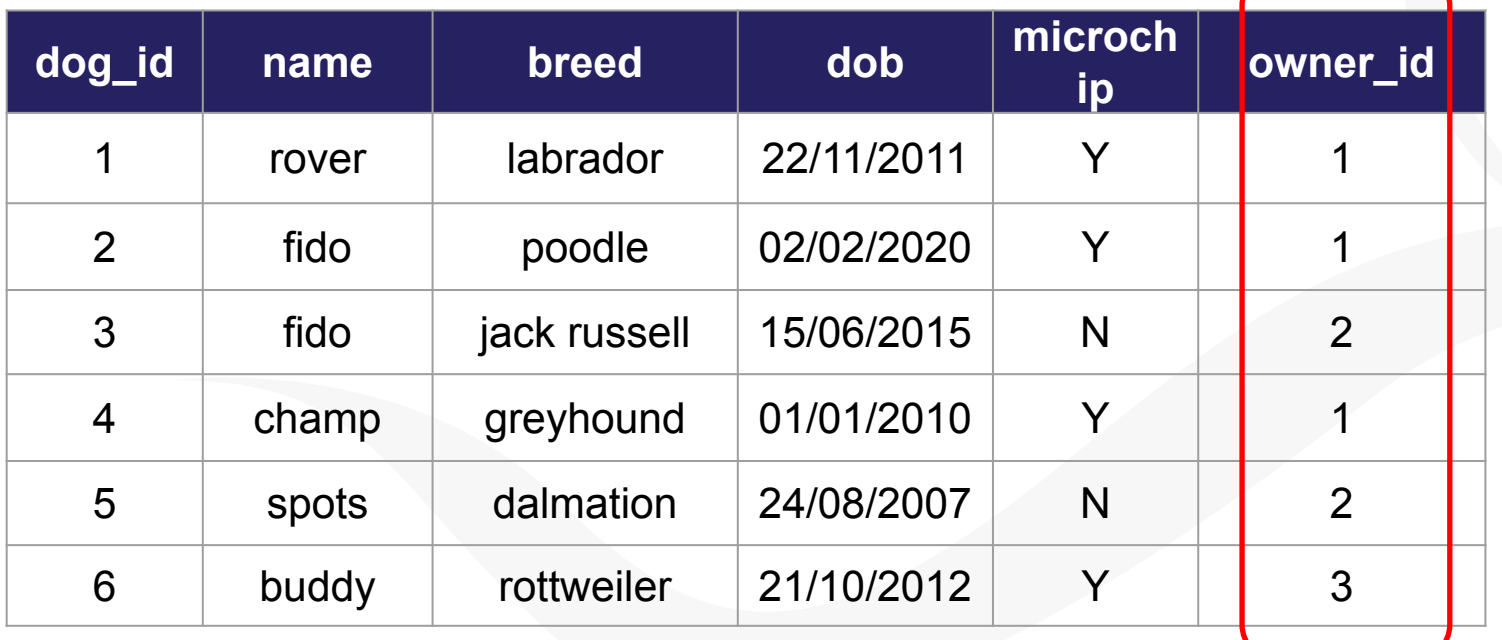

**Foreign Key**

## **Relational Model**

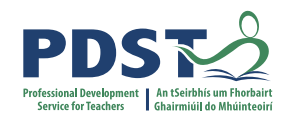

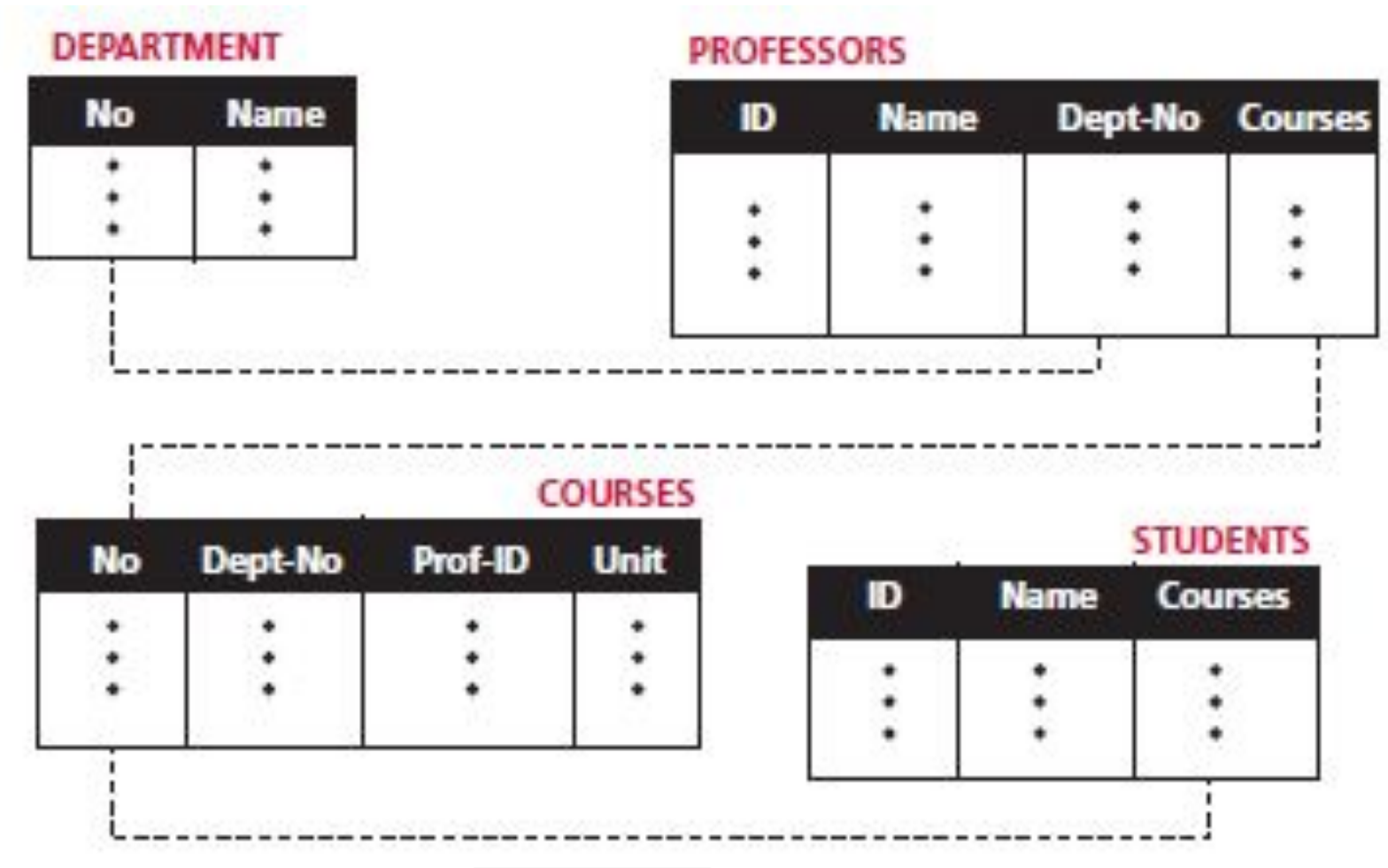

## **Structured Query Language (SQL) vs. NoSQL**

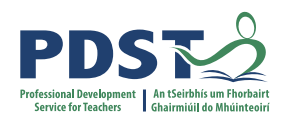

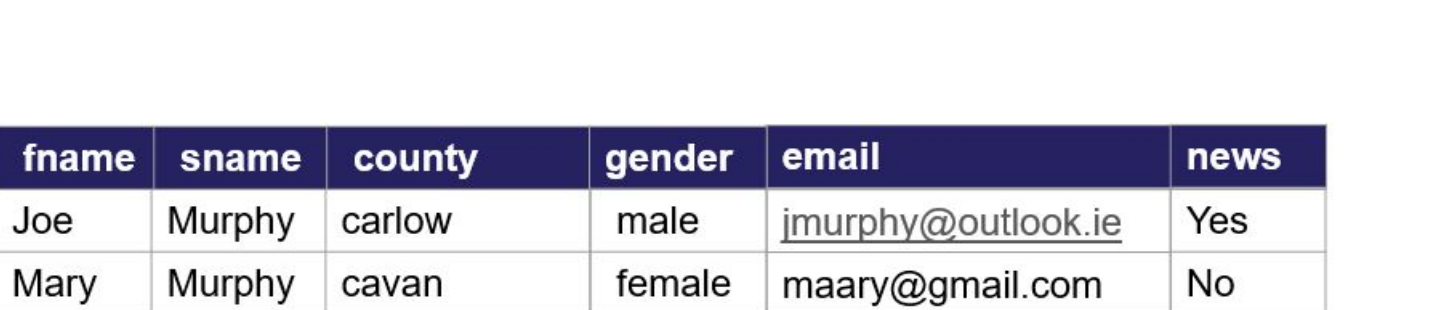

#### **Relational Model (SQL Based)**

pdst-nw5-demo-project-default-rtdb  $\approx$  contacts -MIE1MOcA-YTzdTQi1BO county: "carlow" email: "jmurphy@outlook.com" fname: "Jim" - gender: "male" -- news: 1 i sname: "Murphy" -MIE1XDuEB3XdaUhchFa county: "cavan" email: "maary@gmail.com" - fname: "Mary" - gender: "female"  $-$  news:  $\theta$ - sname: "Murphy"

#### **Cloud Model (NoSQL)**

## **Structured Query Language (SQL)**

**COURSES** 

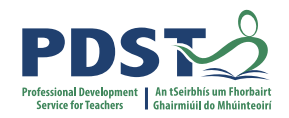

**INSERT**

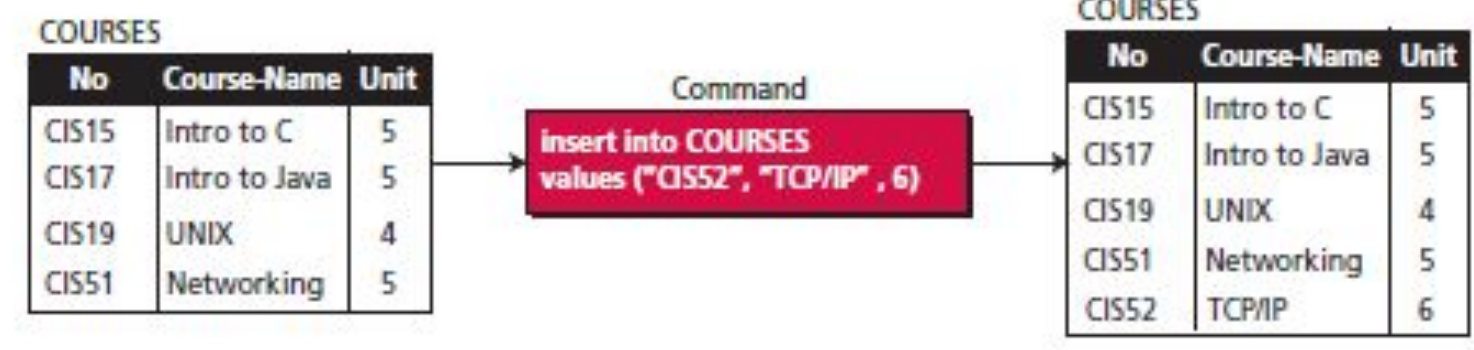

## **DELETE**

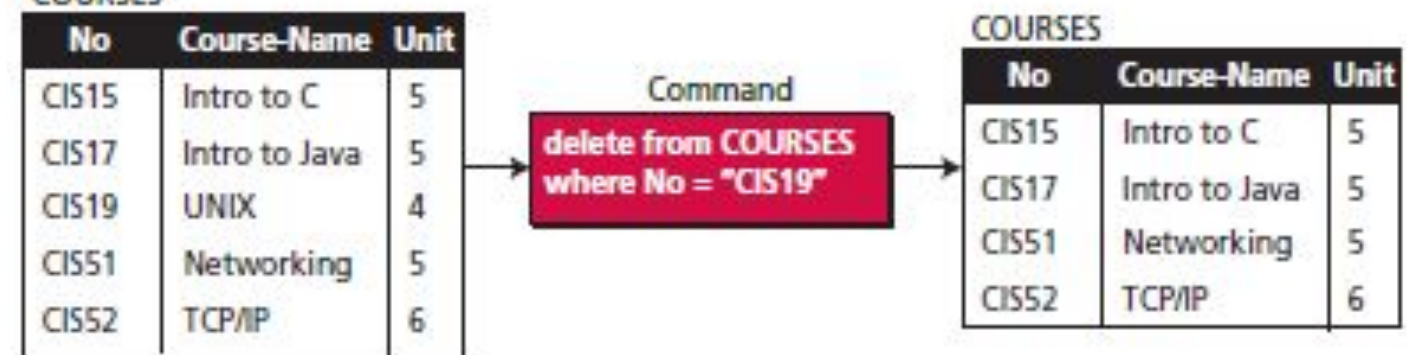

## **Structured Query Language (SQL)**

**CIS52** 

ТСРЛР

6

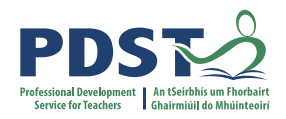

Unit

5

5

 $\overline{4}$ 

6

6

**COURSES COURSES Course-Name** Unit **No Course-Name No** Command  $CIS15$ Intro to C 5  $CIS15$ Intro to C update COURSES **CIS17** 5 CIS17 Intro to Java Intro to Java set Unit  $= 6$ where  $No = "CIS51"$ **CIS19 UNIX**  $CIS19$ **UNIX** 4 **CIS51 CIS51** Networking 5 Networking **CIS52 TCP/IP CIS52 TCP/IP** 6 **COURSES Course-Name Unit No** Command  $CIS15$ Intro to C **Course-Name Unit** 5 **No** select \*  $CIS17$ Intro to Java 5 from COURSES **CIS15** Intro to C 5 where  $Unit = 5$ **UNIX** CI519 4 **CIS17** Intro to Java 5 **CIS51** Networking 5 **CIS51** Networking 5 **CIS52 TCP/IP** 6 **COURSES Course-Name Unit No No** Unit **CIS15** Intro to C 5  $C1515$ 5 Command  $CIS17$ Intro to Java 5  $CIS17$ 5 select No. Unit  $C1519$ **UNIX** from COURSES 4  $C1519$ 4 **CIS51** Networking 5  $CIS51$ 5

**CIS52** 

6

#### **UPDATE**

#### **SELECT**

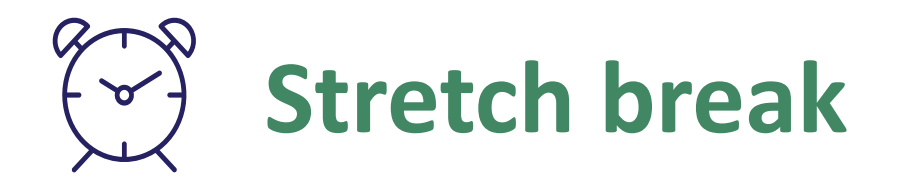

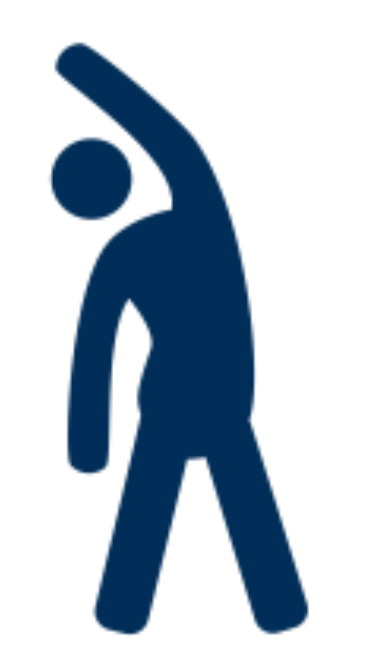

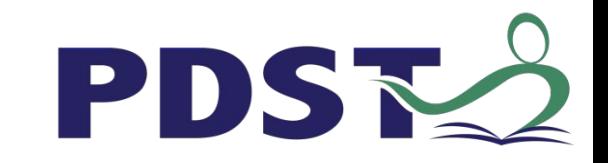

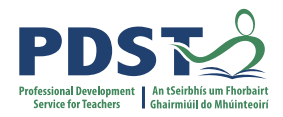

## **Code along Demo/Tutorial**

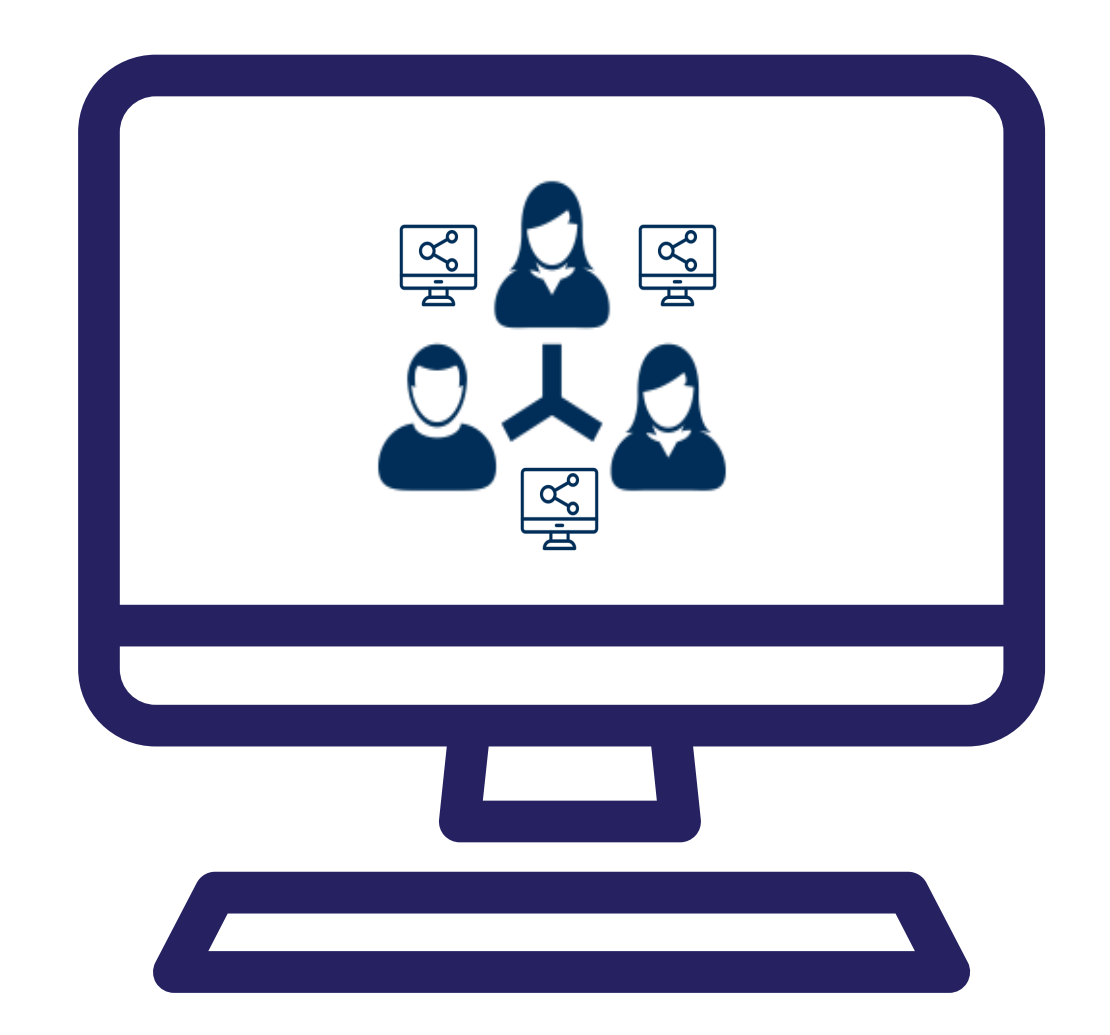

https://drive.google.com/file/d/1ILz-fNf7daGu533FNaoK6Y7m8J5-H98v/view

**Task 1.** Getting Started. Setting up the Home page

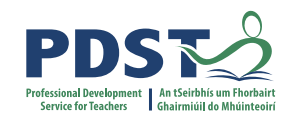

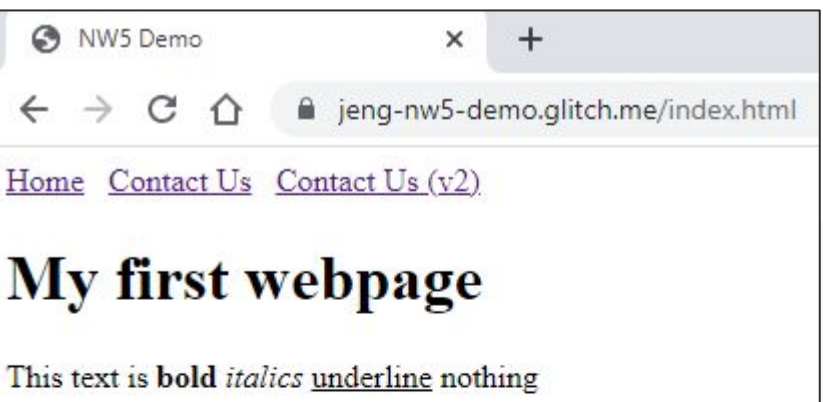

This text is **bold** and *italics* 

Notice how white spaces are ignored!!

"This text is a quote"

This text is a block quote

#### **Price of Fruit**

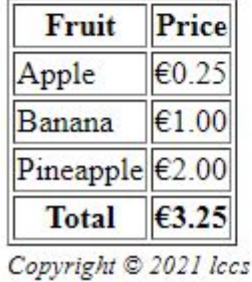

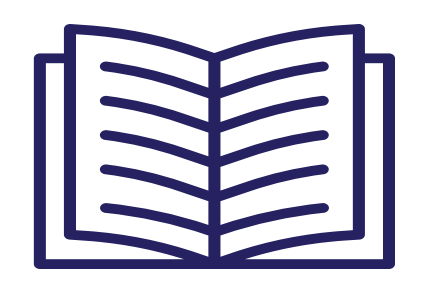

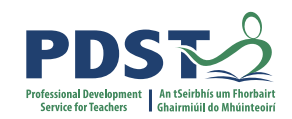

- **Task 1.** Getting Started. Setting up the Home page
- **Task 2.** Create a Contact Us page

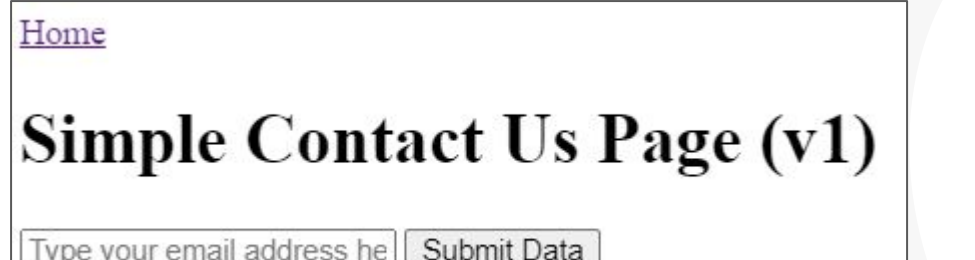

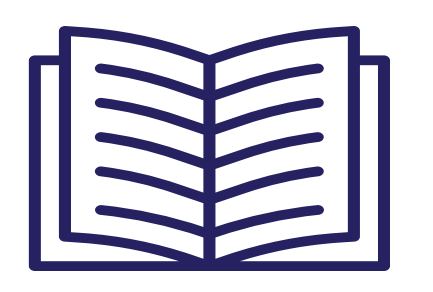

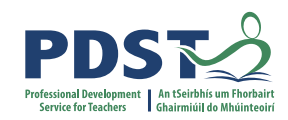

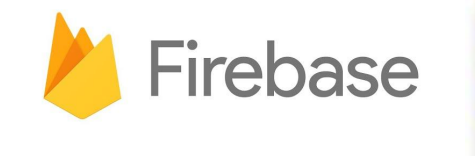

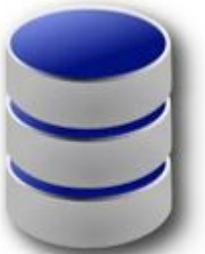

- **Task 1.** Getting Started. Setting up the Home page
- **Task 2.** Create a Contact Us page
- **EXTER: Task 3. Setup Firebase**

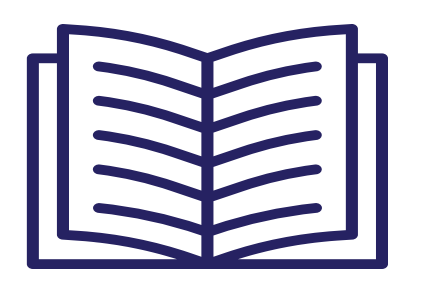

- **Task 1.** Getting Started. Setting up the Home page
- **Task 2.** Create a Contact Us page
- **EXEC Task 3.** Setup Firebase
- **EXTASK 4. Save contact data to Firebase**

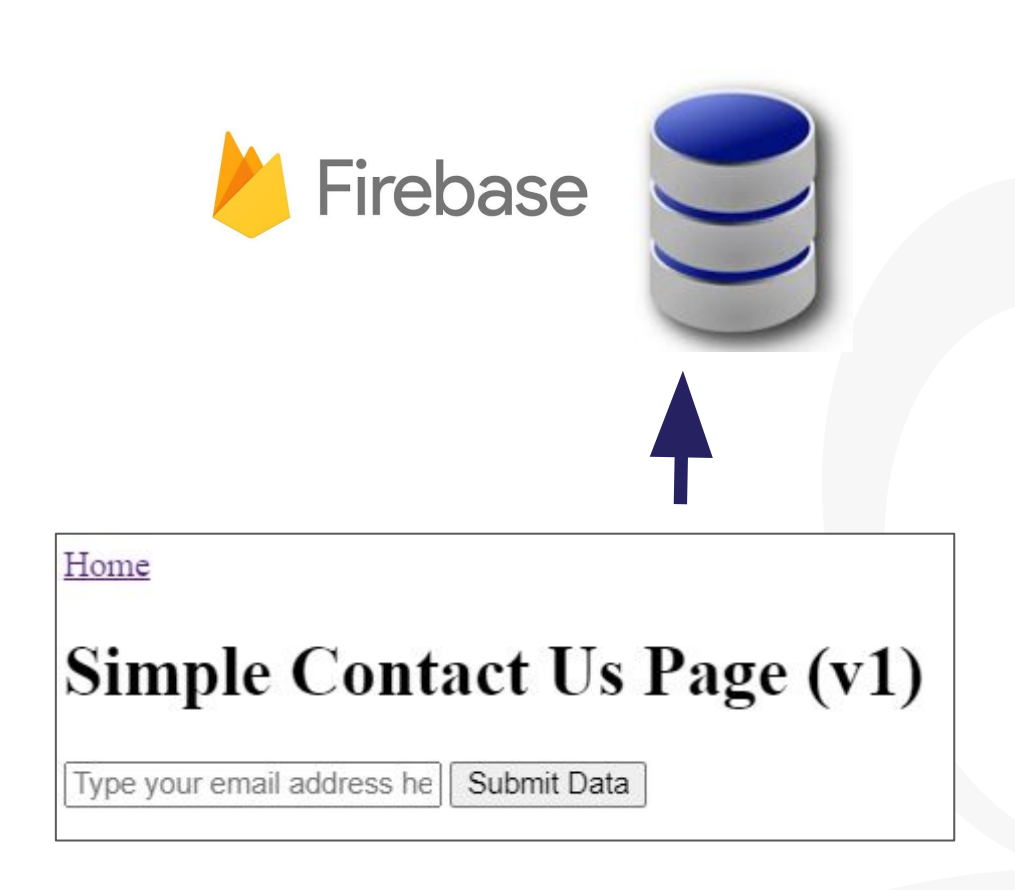

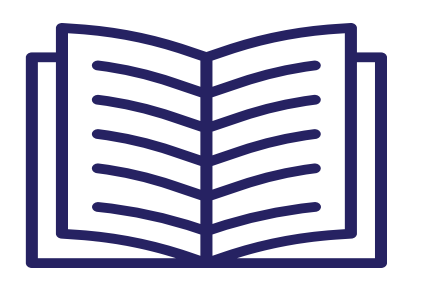

- **Task 1.** Getting Started. Setting up the Home page
- **Task 2.** Create a Contact Us page
- **EXEC Task 3.** Setup Firebase
- **EXTASK 4. Save contact data to Firebase**
- **Task 5.** Read (and display) data from Firebase

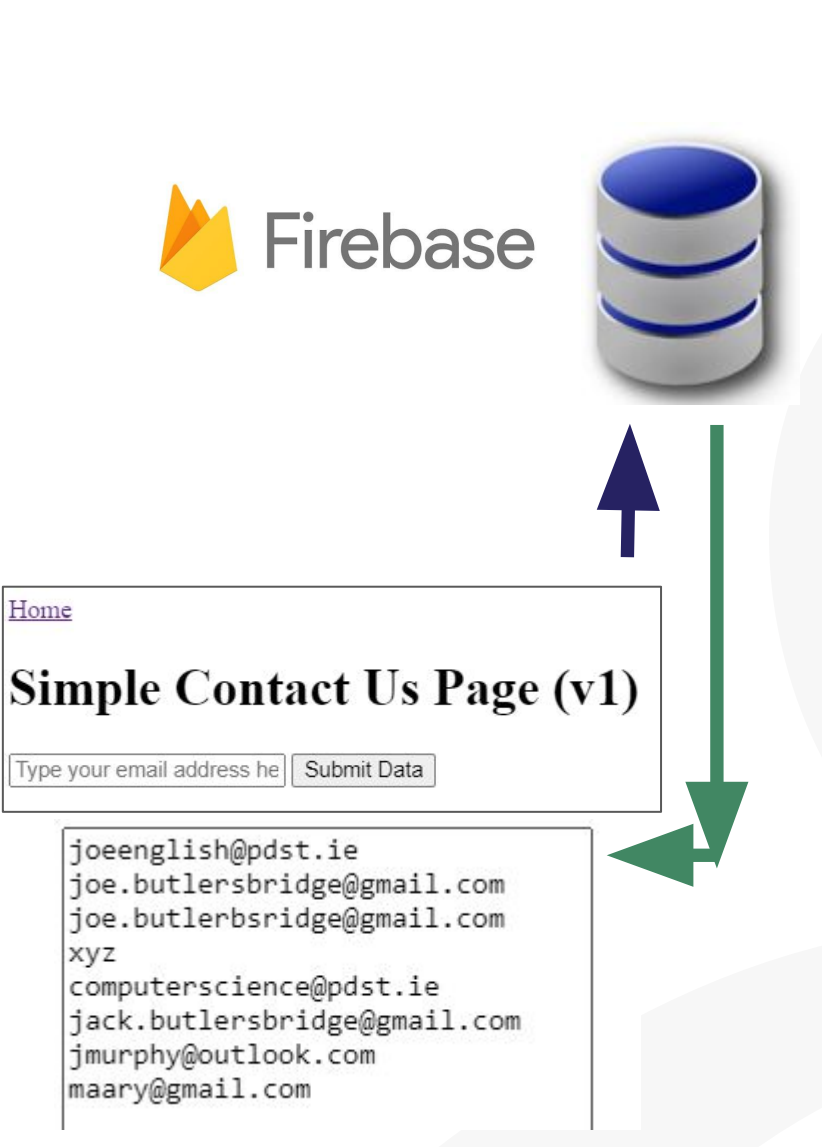

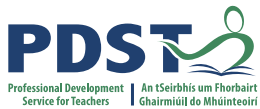

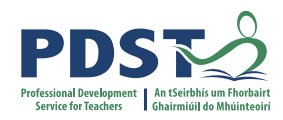

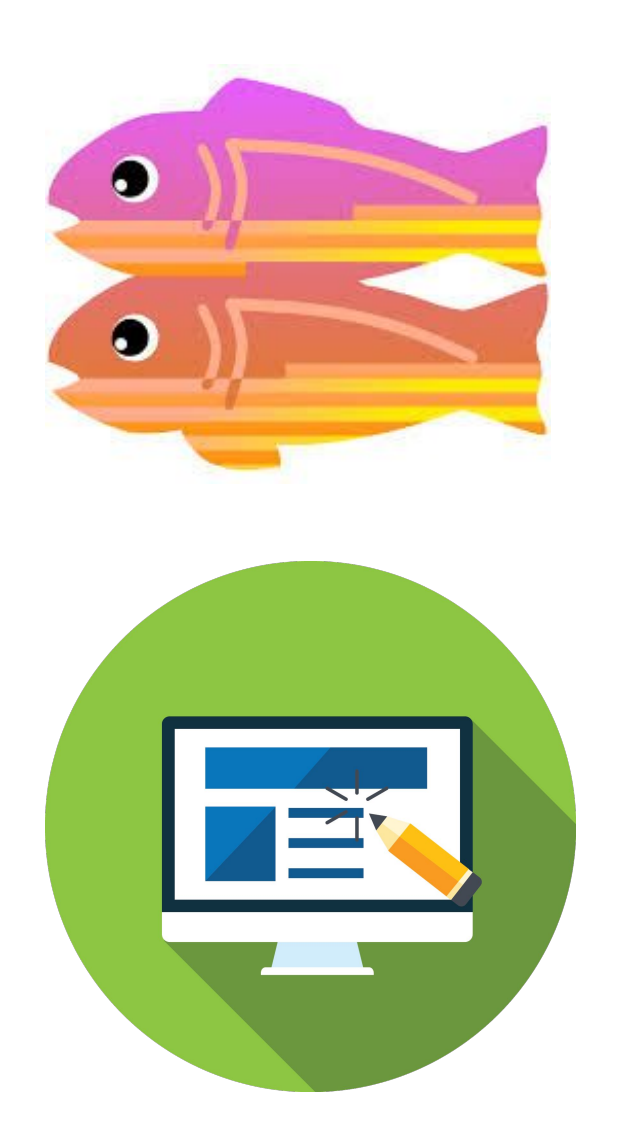

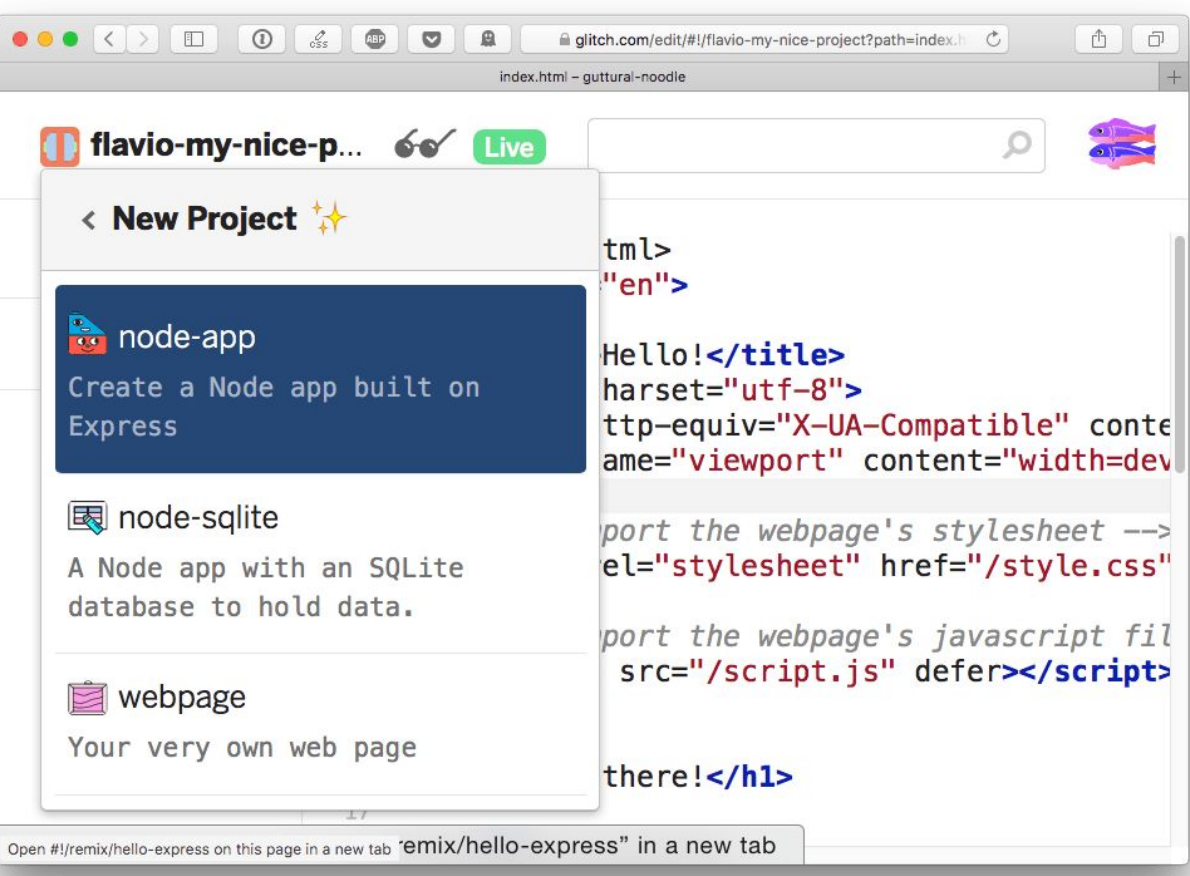

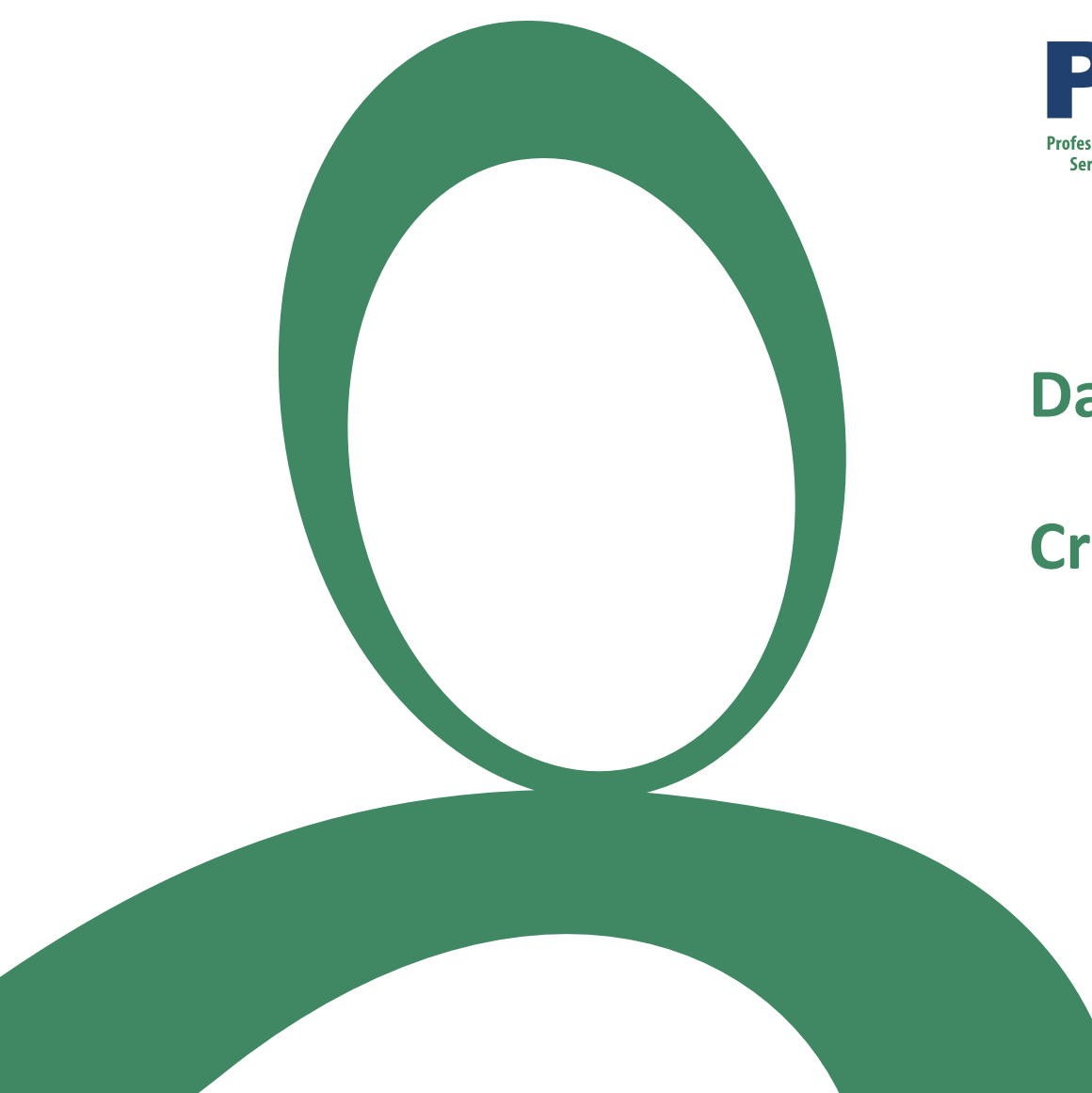

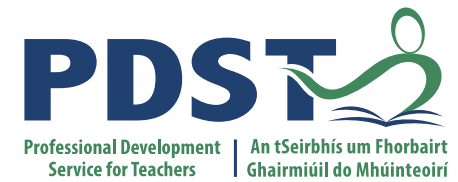

### **Day 1 Session 3**

### **Create**

## **Group Activity Groups will work on the Design phase of ALT1**

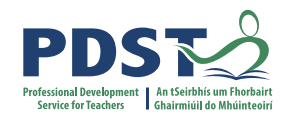

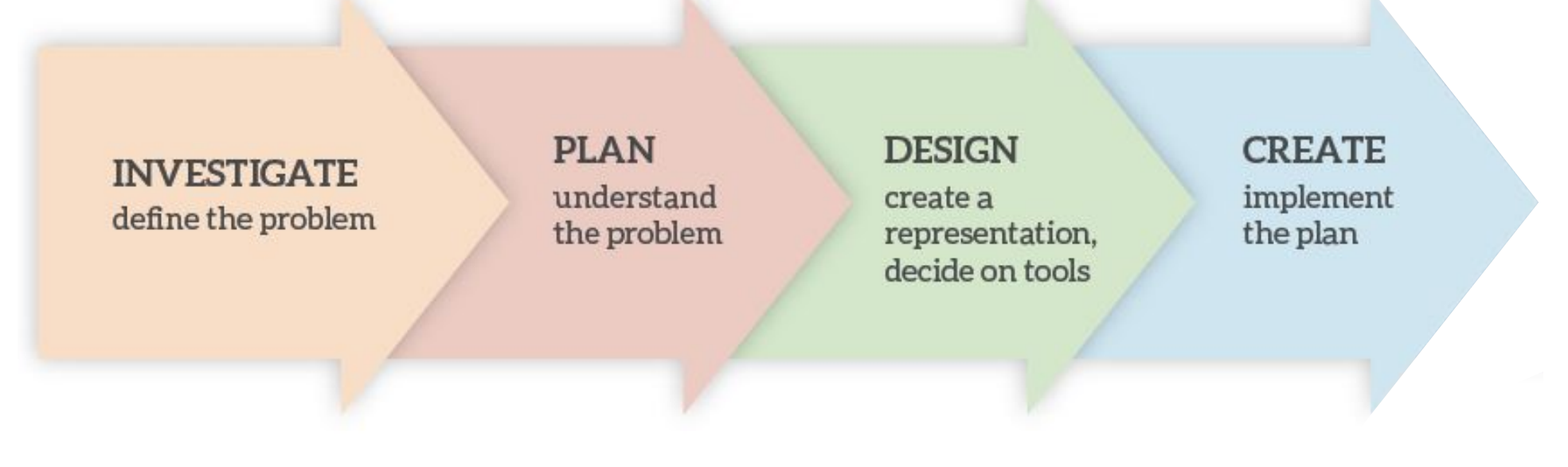

#### **The Design Process**

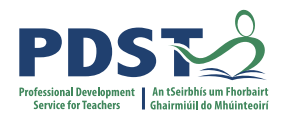

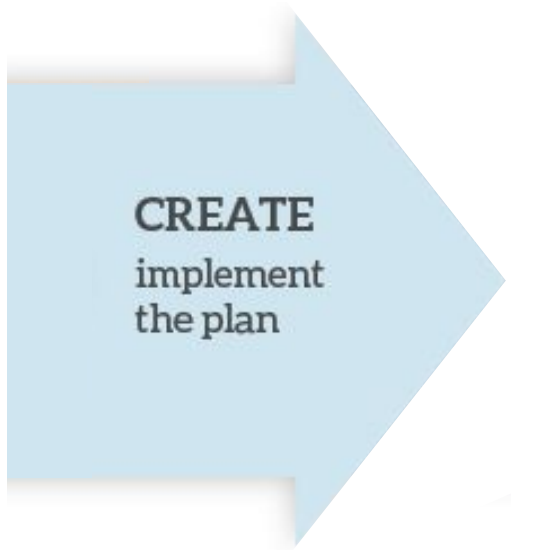

#### **The Design Process**

 $\times$  +

 $\bullet$ 

 $\Box$  $\mathsf{X}$  $\odot$  :

 $\frac{1}{M}$ 

← → C 
(i) File | C:/Users/tonym/OneDrive/Documents/pdst/Database/site/index.html

#### **Welcome to the Book Club website**

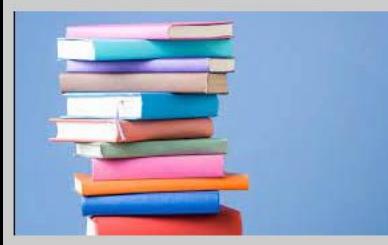

#### **Read the latest book reviews:**

I found Text and Tests a super read T n T 2 was particularly brilliant.

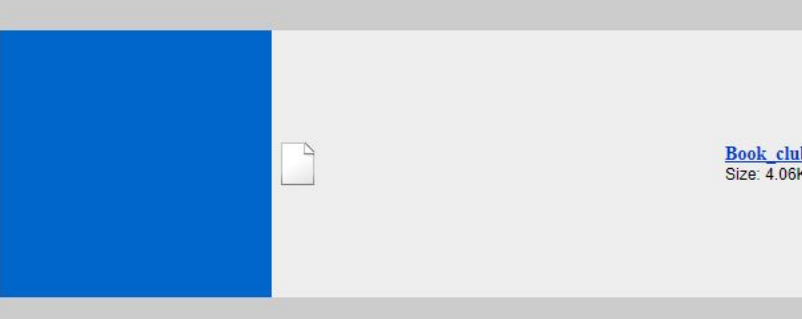

See link to the latest book suggestions. Feel free to make your own: Book Suggestions

https://luxuriant-boom-cannon.glitch.me

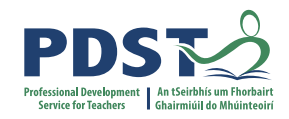

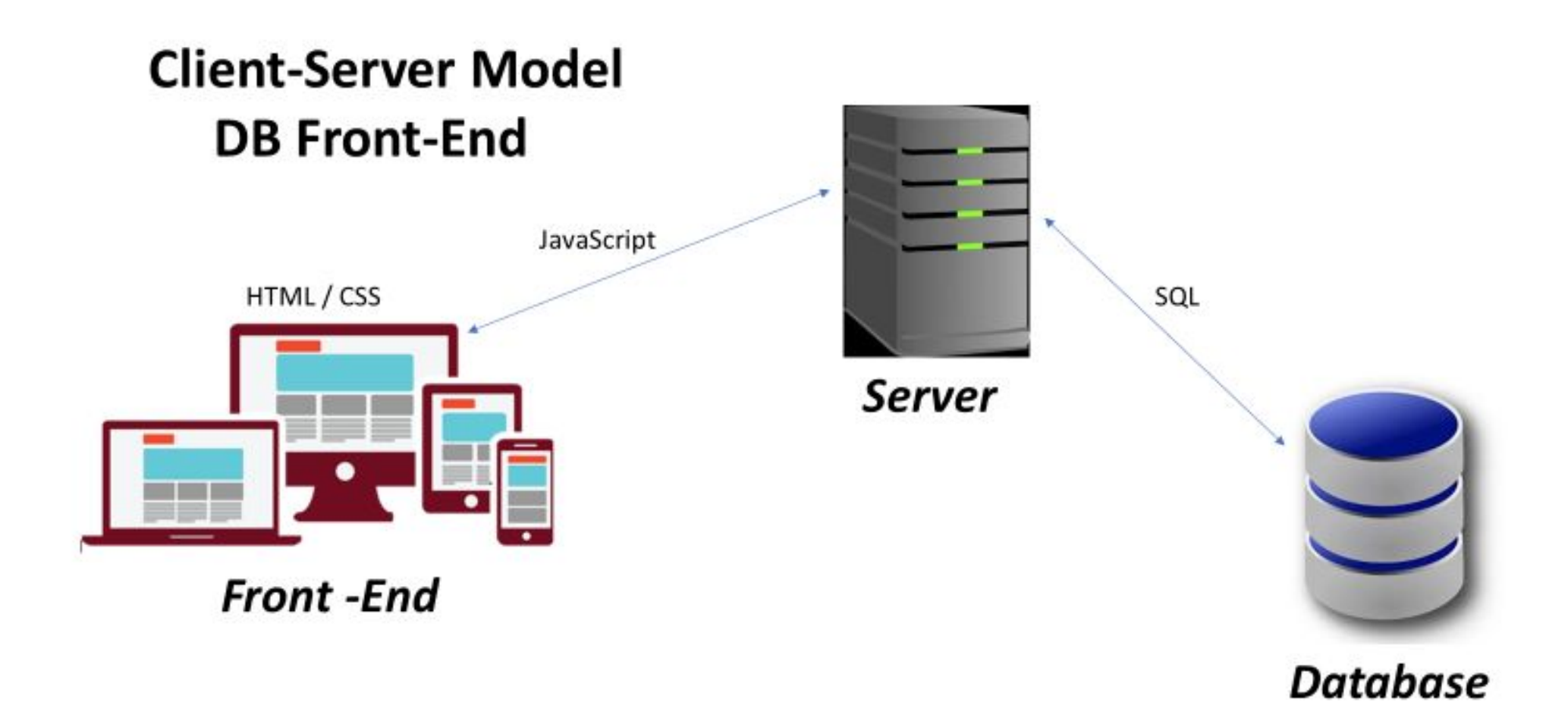

## **Ireland Women's Hockey Team**

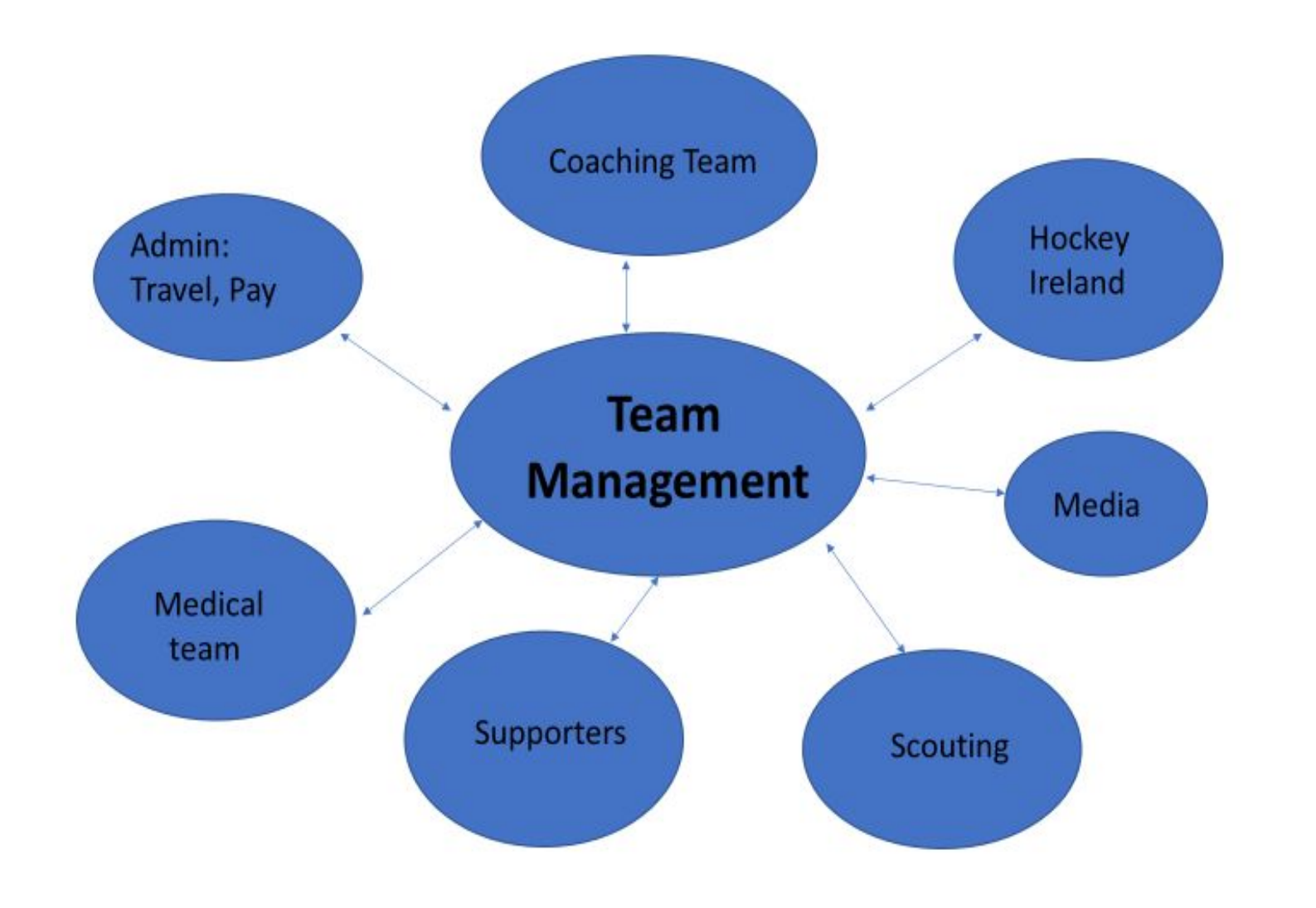

PDSE

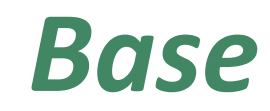

• Book Club

- 1-table
- $-$  > 1 table

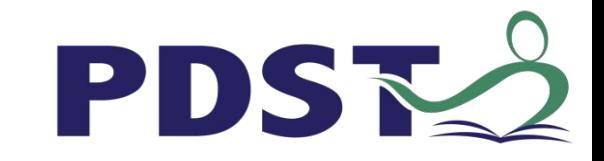

## **Book Club - Database design**

## · Fields

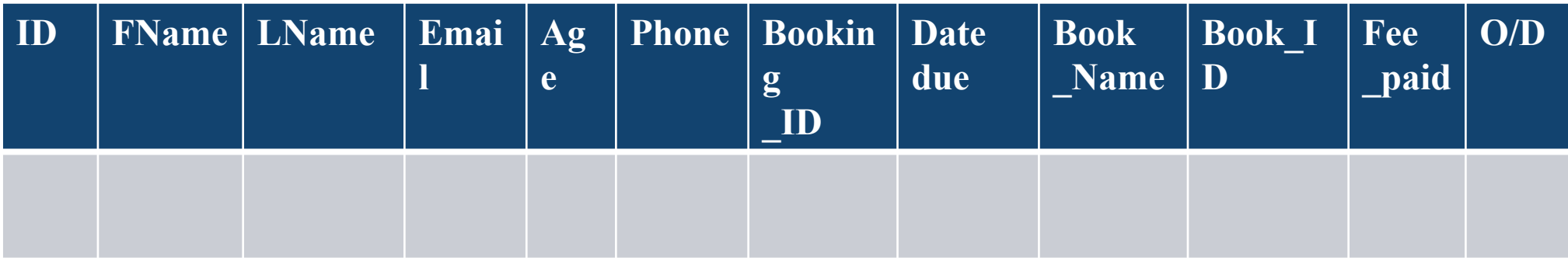

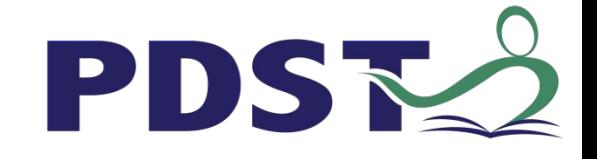

## **Book Club - Tables**

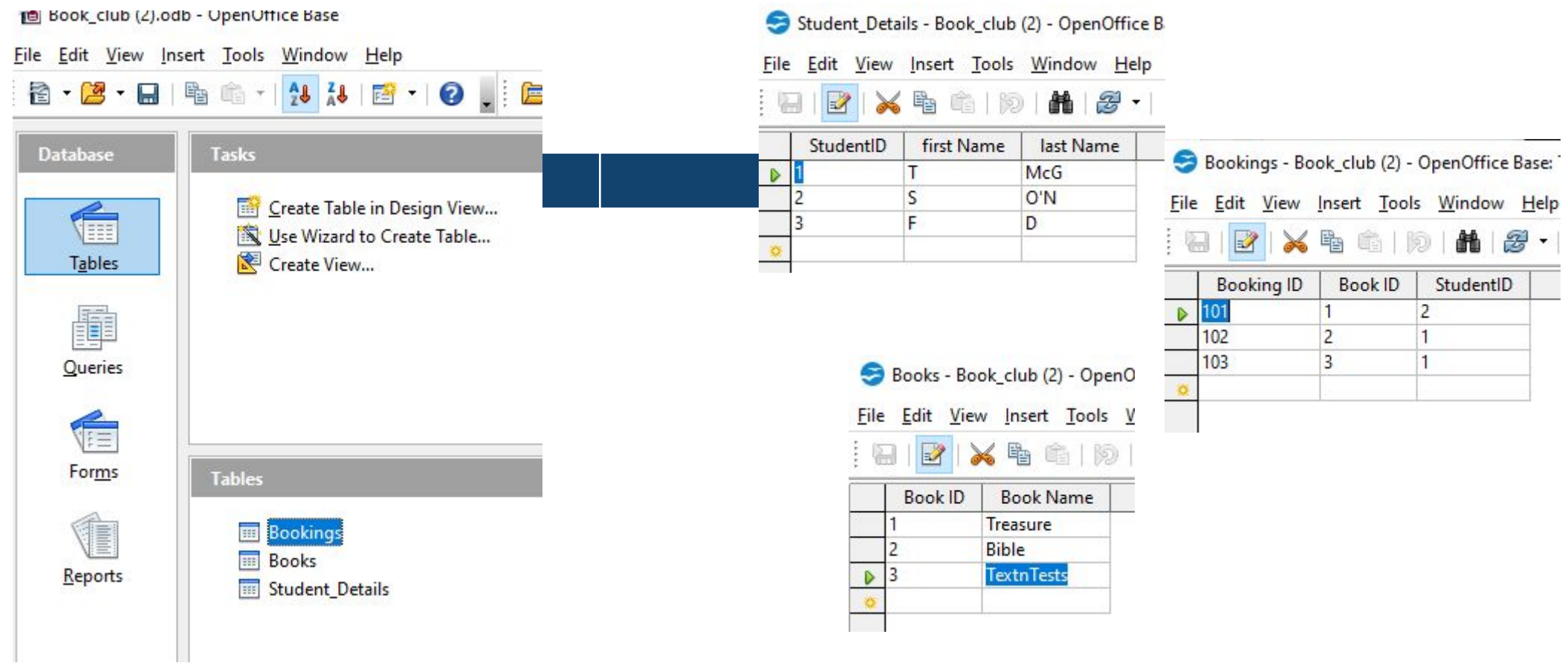

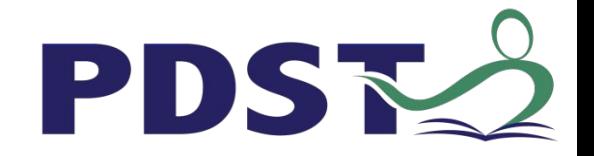

## **Relationships / Queries**

## • Relationships **Queries**

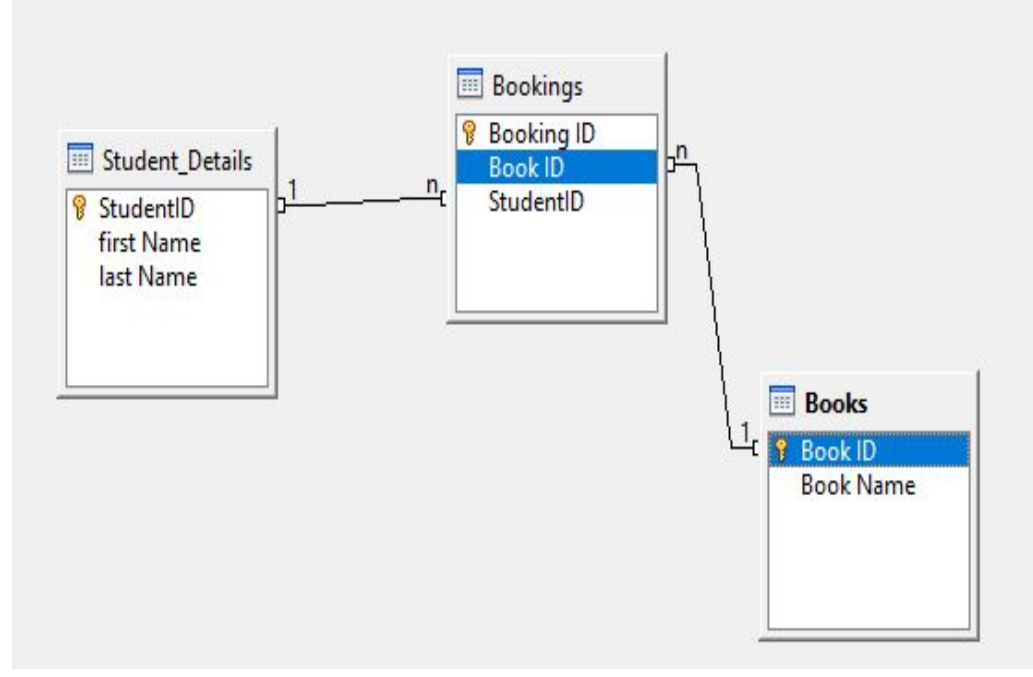

You want to get the first name and the Book IDs and Book Names for books borrowed by the Student with StudentID 1.

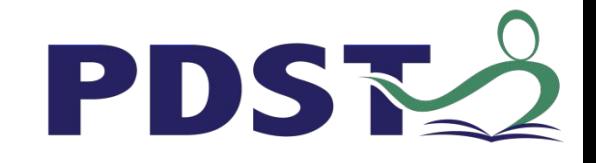

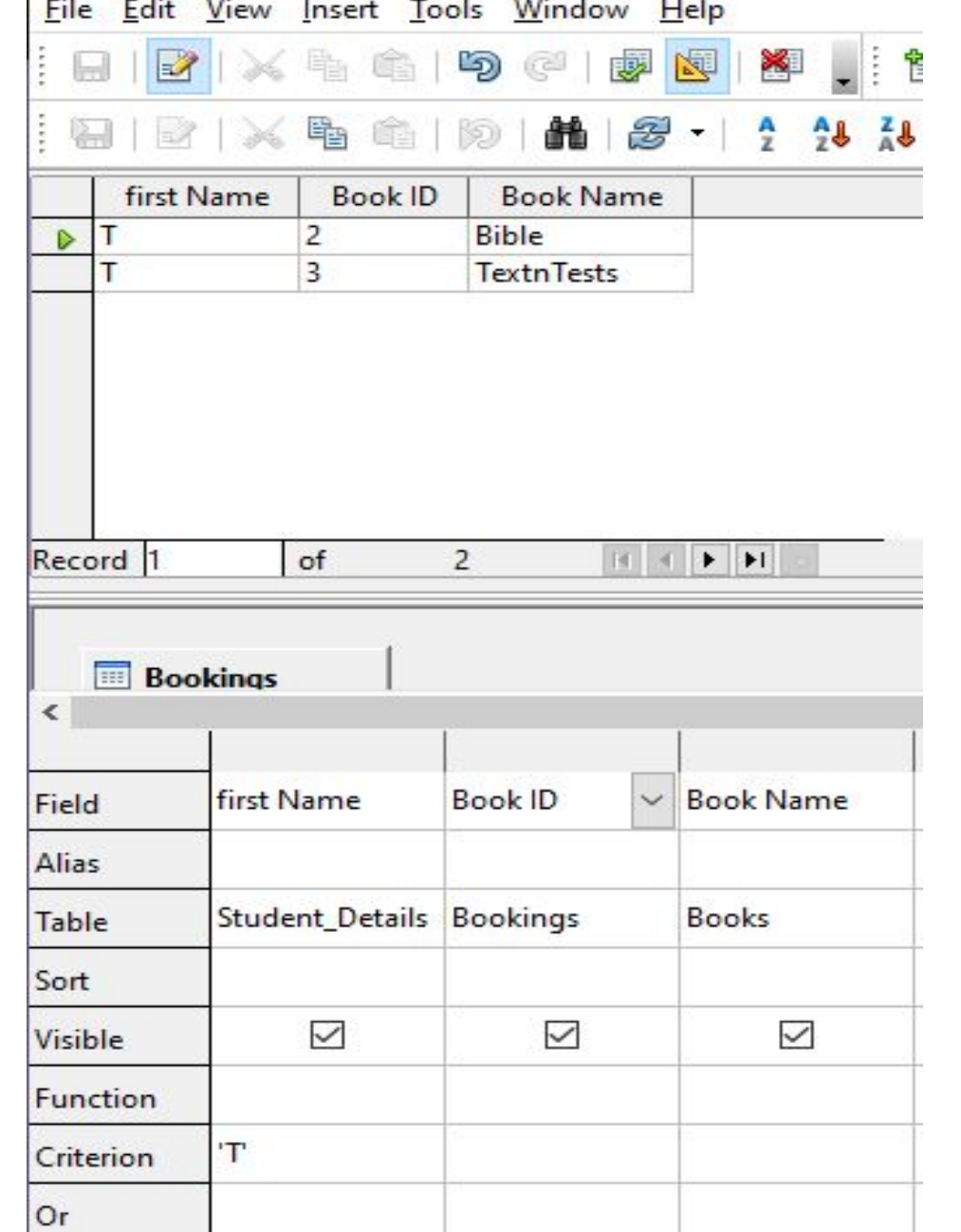

 $\bullet$  $\ddot{\phantom{0}}$ 

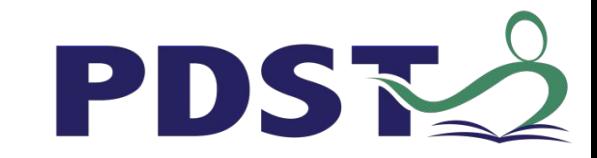

 $\times$  +

 $\bullet$ 

 $\Box$  $\mathsf{X}$  $\odot$  :

 $\frac{1}{M}$ 

← → C 
(i) File | C:/Users/tonym/OneDrive/Documents/pdst/Database/site/index.html

#### **Welcome to the Book Club website**

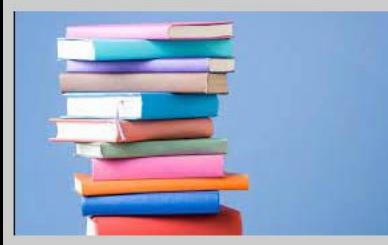

#### **Read the latest book reviews:**

I found Text and Tests a super read T n T 2 was particularly brilliant.

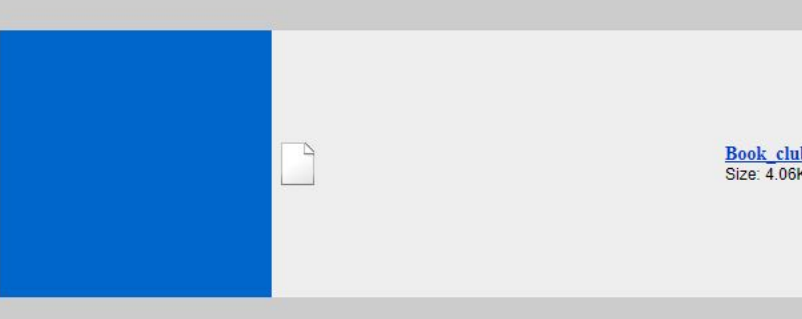

See link to the latest book suggestions. Feel free to make your own: Book Suggestions

https://luxuriant-boom-cannon.glitch.me

## **Link to Suggestions**

• https://luxuriant-boom-cannon.glitch.me/

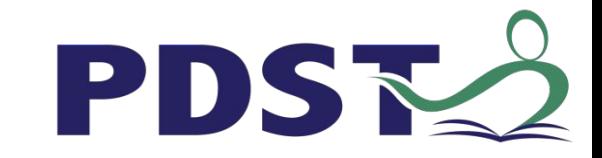

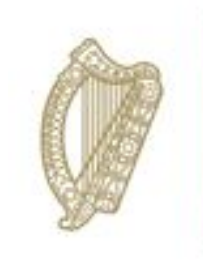

An Roinn Oideachais Department of Education

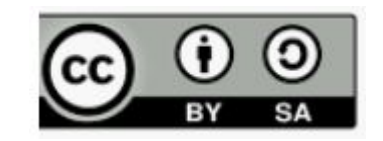

© PDST 2021